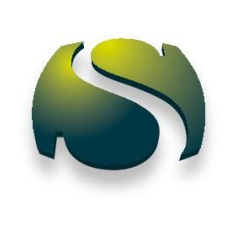

# PNRR e aspetti finanziari Il trattamento contabile e il portale ReGiS

*(Aggiornato al 7 settembre 2022)*

A CURA DI: Andrea Bufarale Marco Sigaudo

## Sommario

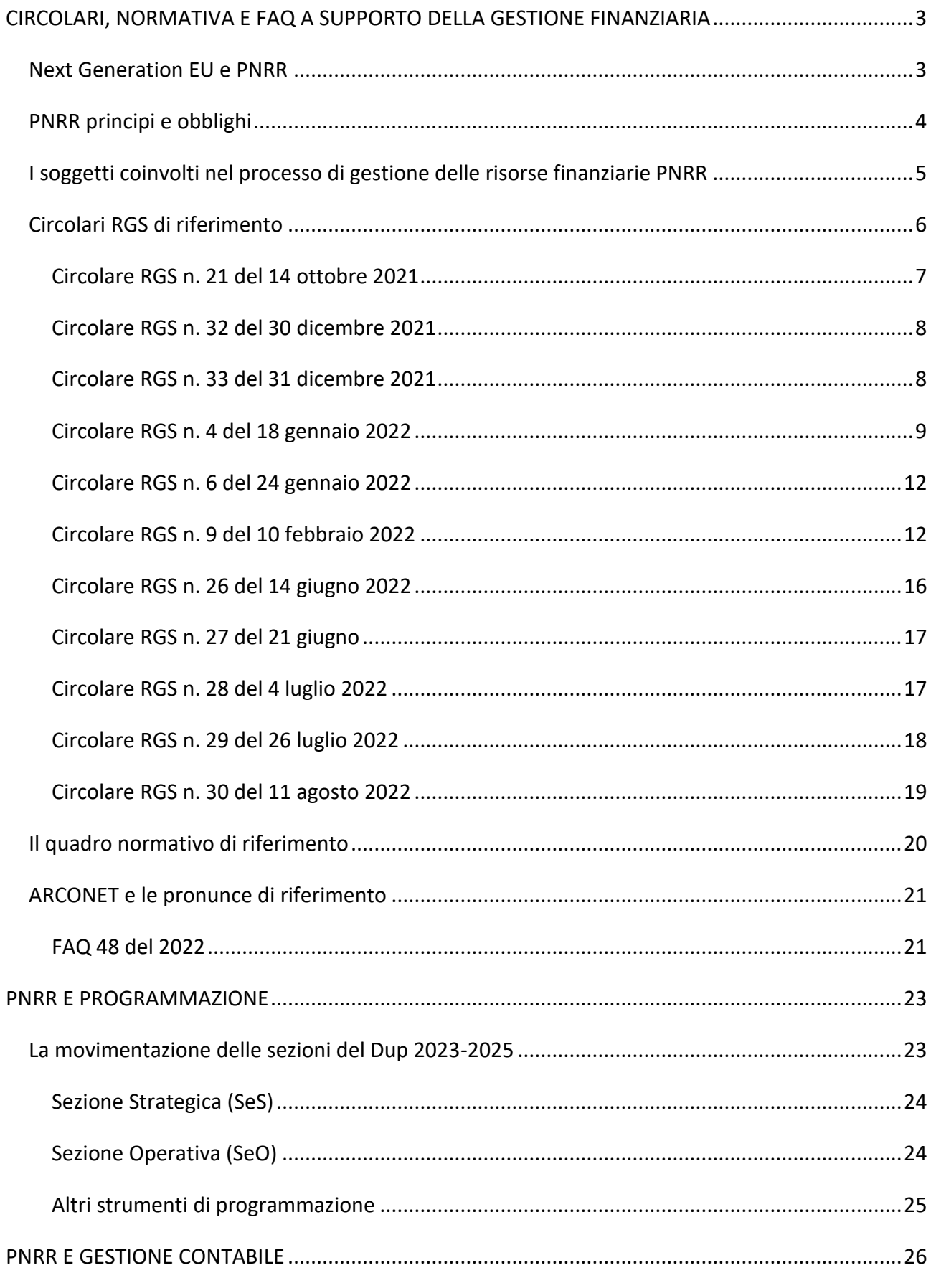

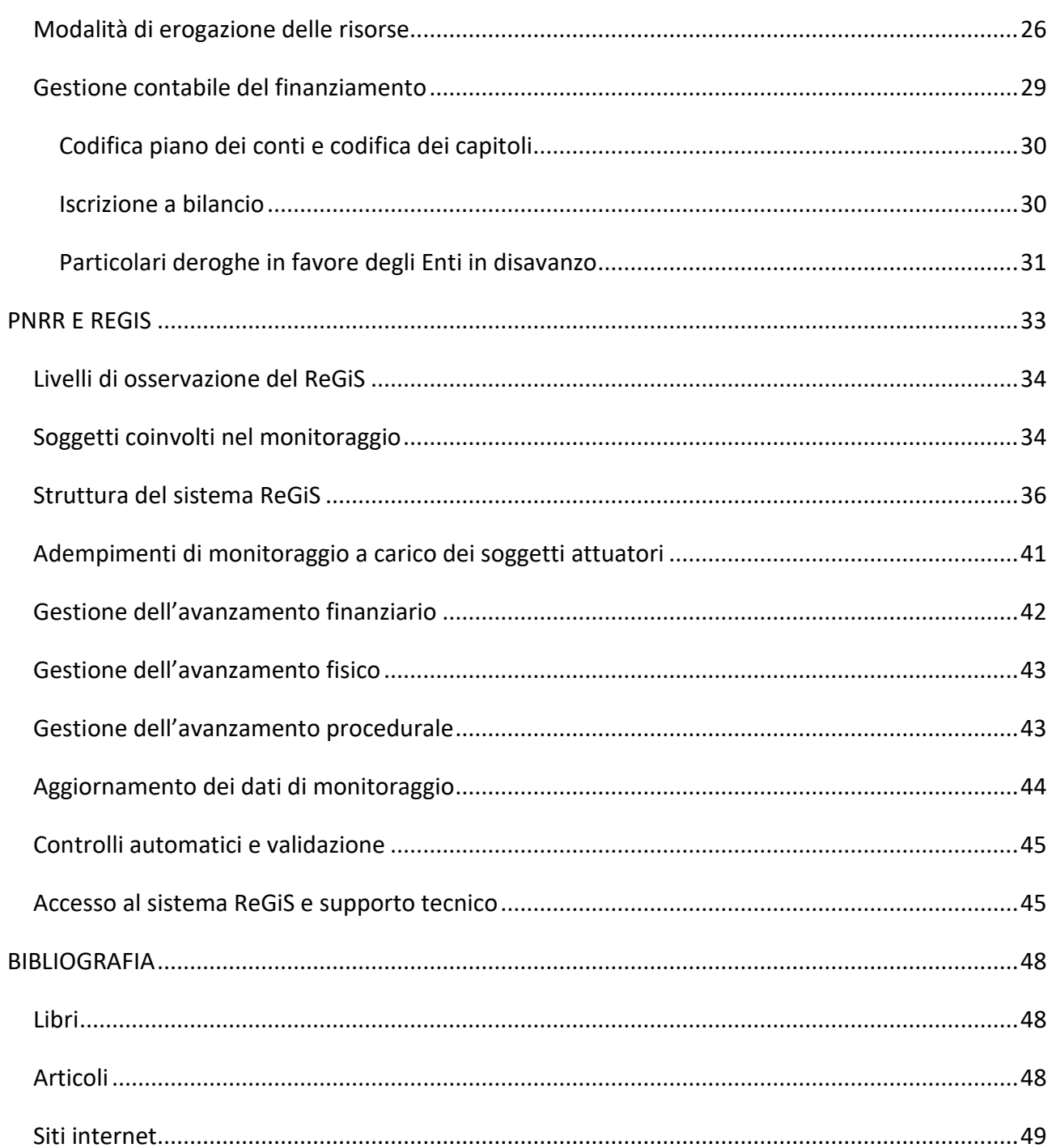

#### <span id="page-3-0"></span>**CIRCOLARI, NORMATIVA E FAQ A SUPPORTO DELLA GESTIONE FINANZIARIA**

#### *Next Generation EU e PNRR*

<span id="page-3-1"></span>Il dibattito sul sistema di finanziamento dell'Unione Europea, nonché sulla elaborazione degli strumenti di programmazione finanziaria come il QFP, non è cessato nemmeno negli ultimi anni, anzi si può affermare che esso sia stato travolto e ulteriormente intensificato da alcuni episodi di natura straordinaria che si sono verificati: la Brexit e, soprattutto, la pandemia da Covid-19.

Per fronteggiare le conseguenze della crisi dovuta alla pandemia, conseguenze soprattutto riconducibili alla ingente recessione economica e alle ripercussioni sociali del fenomeno, il Consiglio Europeo in data 23 aprile 2020 ha incaricato la Commissione di presentare un progetto per l'istituzione del cd. Recovery Fund, ovvero Fondo per la ripresa, da destinare a quei settori economici maggiormente colpiti dalla crisi.

"Il Piano per la ripresa dell'Europa" è stato presentato dalla Commissione il 27 maggio 2020 e ha dato avvio al programma di rilancio denominato Next Generation EU: si tratta di uno strumento di ripresa economica temporaneo che prevede l'incremento della dimensione del bilancio UE per un valore pari a circa 750 miliardi di euro attraverso il ricorso al mercato dei capitali. Tale strumento, come si legge sul sito ufficiale della Commissione Europea, "contribuirà a riparare i danni economici e sociali immediati causati dalla pandemia di coronavirus, per creare un'Europa post Covid-19 più verde, digitale, resiliente e adeguata alle sfide presenti e future".

In tale occasione, dunque, la Commissione europea è stata autorizzata a reperire direttamente risorse proprie, a nome e per suo conto, mediante ricorso al mercato di capitali potendo poi, successivamente, procedere a sovvenzionare e/o erogare essa stessa (l'UE) prestiti agli Stati membri.

Con l'avvio del periodo di programmazione 2021-2027 e il potenziamento mirato del [bilancio a](https://www.agenziacoesione.gov.it/news_istituzionali/bilancio-dellue-la-commissione-europea-accoglie-con-favore-ladozione-del-bilancio-a-lungo-termine-dellue-per-il-2021-2027/)  [lungo termine dell'UE](https://www.agenziacoesione.gov.it/news_istituzionali/bilancio-dellue-la-commissione-europea-accoglie-con-favore-ladozione-del-bilancio-a-lungo-termine-dellue-per-il-2021-2027/), l'attenzione è posta sulla nuova politica di coesione e sullo strumento finanziario denominato [NextGenerationEU,](https://ec.europa.eu/info/strategy/recovery-plan-europe_it#finanziare-il-bilancio-a-lungo-termine-e-nextgenerationeu) uno strumento temporaneo da 750 miliardi di euro pensato per stimolare una "ripresa sostenibile, uniforme, inclusiva ed equa", volta a garantire la possibilità di fare fronte a esigenze impreviste, il più grande pacchetto per stimolare l'economia mai finanziato dall'UE.

L'intera iniziativa della Commissione europea è strutturata su tre pilastri:

- Sostegno agli Stati membri per investimenti e riforme
- Rilanciare l'economia dell'UE incentivando l'investimento privato

• Trarre insegnamento dalla crisi

In questo contesto si inserisce Il Piano Nazionale di Ripresa e Resilienza, lo strumento che traccia gli obiettivi, le riforme e gli investimenti che l'Italia intende realizzare grazie all'utilizzo dei fondi europei di Next Generation EU, per attenuare l'impatto economico e sociale della pandemia e rendere l'Italia un Paese più equo, verde e inclusivo, con un'economia più competitiva, dinamica e innovativa.

Un insieme di azioni e interventi disegnati per superare l'impatto economico e sociale della pandemia e costruire un'Italia nuova, dotandola degli strumenti necessari per affrontare le sfide ambientali, tecnologiche e sociali di oggi e di domani.

Il Piano si articola in 6 Missioni, che rappresentano le aree "tematiche" strutturali di intervento.

- Digitalizzazione, innovazione, competitività, cultura e turismo
- Rivoluzione verde e transizione ecologica
- Infrastrutture per una mobilità sostenibile
- Istruzione e Ricerca
- Inclusione e Coesione
- <span id="page-4-0"></span>• Salute

#### *PNRR principi e obblighi*

I piani nazionali per la ripresa e resilienza (PNRR) sono Programmi performance based e non di spesa, e come tali sono incentrati su milestone e target(M&T).

Le milestone definiscono generalmente fasi rilevanti di natura amministrativa e procedurale; i target rappresentano i risultati attesi dagli interventi, quantificati in base a indicatori misurabili.

Gli interventi che possono usufruire del finanziamento tramite PNRR sono molteplici, per questo motivo si vuole escludere il libero arbitrio nell'assegnazione delle risorse e, tra le altre cose, sono stati individuati dei principi ed obblighi che devono essere rispettati, questi sono:

1. principio del "non arrecare danno significativo" (cd. "Do No Significant Harm" - DNSH), secondo il quale nessuna misura finanziata dagli avvisi deve arrecare danno agli obiettivi ambientali, in coerenza con l'articolo 17 del Regolamento (UE) 2020/852. Tale principio è teso a provare che gli investimenti e le riforme previste non ostacolino la mitigazione dei cambiamenti climatici;

- 2. principio del contributo all'obiettivo climatico e digitale (cd. tagging) teso al conseguimento e perseguimento degli obiettivi climatici e della transizione digitale, qualora pertinente per la tipologia di intervento considerata;
- 3. obbligo di conseguimento di target e milestone e degli obiettivi finanziari con eventuale previsione di clausole di riduzione o revoca dei contributi, in caso di mancato raggiungimento degli obiettivi previsti, nei tempi assegnati e di riassegnazione delle somme per lo scorrimento delle graduatorie formatesi in seguito alla presentazione delle relative domande ammesse al contributo, fino alla concorrenza delle risorse economiche previste per i singoli bandi;
- 4. obbligo di assenza del c.d. doppio finanziamento, ossia che non ci sia una duplicazione del finanziamento degli stessi costi da parte del dispositivo e di altri programmi dell'Unione, nonché con risorse ordinarie da Bilancio statale;
- 5. relativamente all'ammissibilità dei costi per il personale, obbligo di rispettare quanto specificamente previsto dall'art. 1 del decreto legge 80/2021, come modificato dalla legge di conversione 6 agosto 2021, n. 113 (e/o da successivi atti di indirizzo delle Amministrazioni responsabili dell'avviso) secondo cui le Amministrazioni centrali titolari di interventi possono porre a carico del PNRR esclusivamente le spese di personale specificamente destinato a realizzare progetti di cui hanno la diretta titolarità di attuazione, nei limiti degli importi che saranno previsti dalle corrispondenti voci di costo del quadro economico del progetto;
- 6. obblighi in materia di comunicazione e informazione, attraverso l'esplicito riferimento al finanziamento da parte dell'Unione europea e all'iniziativa Next Generation EU (utilizzando la frase "finanziato dall'Unione europea – Next Generation EU") e la presenza dell'emblema dell'Unione europea.

#### <span id="page-5-0"></span>*I soggetti coinvolti nel processo di gestione delle risorse finanziarie PNRR*

Il decreto del Ministro dell'economia e delle finanze 11 ottobre 2021, in coerenza con quanto previsto dalle norme di rango primario, fissa la disciplina per la gestione delle risorse del Fondo Next

Generation EU - Italia, individuando i soggetti coinvolti:

• il Servizio Centrale per il PNRR, responsabile della gestione delle risorse del Fondo di Rotazione del Next Generation EU-Italia e dei connessi conti correnti di tesoreria statale. Il Servizio Centrale PNRR provvede a rendere disponibili le risorse in favore di ciascuna Amministrazione centrale titolare di misure PNRR;

- le Amministrazioni centrali titolari delle misure individuate dal sopra richiamato decreto del Ministro dell'economia e delle finanze 6 agosto 2021, responsabili dell'attivazione dei flussi finanziari necessari per la realizzazione degli interventi di rispettiva competenza;
- i Soggetti attuatori responsabili dell'attuazione degli interventi secondo le modalità specificamente previste nei corrispondenti atti dispositivi. I Soggetti attuatori presentano relativamente agli interventi di cui sono responsabili, le richieste di anticipo, di pagamento intermedio e di saldo all'Amministrazione centrale titolare.

<span id="page-6-0"></span>Procediamo ora con l'evidenziare le principali Circolari prodotte dalla Ragioneria Generale dello Stato e procediamo poi con le altre varie fonti documentali.

#### *Circolari RGS di riferimento*

Come anticipato la Ragioneria Generale dello Stato ha prodotto, sta producendo e produrrà molto materiale utile ad adempiere agli impegni collegati alla gestione ed uso delle risorse PNRR, vediamo le principali Circolari:

- Circolare RGS n. 21 del 14 ottobre 2021 Istruzioni tecniche per la selezione dei progetti PNRR.
- Circolare RGS n. 32 del 30 dicembre 2021 Guida operativa per il rispetto del principio di non arrecare danno significativo all'ambiente (DNSH – Do No Significant Harm).
- Circolare RGS n. 33 del 31 dicembre 2021 Nota di chiarimento su addizionalità, finanziamento complementare e obbligo di assenza del c.d. doppio finanziamento.
- Circolare RGS n. 4 del 18 gennaio 2022 Piano Nazionale di Ripresa e Resilienza (PNRR) Indicazioni attuative.
- Circolare RGS n. 6 del 24 gennaio 2022 Servizi di assistenza tecnica per le Amministrazioni titolari di interventi e soggetti attuatori del PNRR.
- Circolare RGS n. 9 del 10 febbraio 2022 Istruzioni tecniche per la redazione dei sistemi di gestione e controllo delle amministrazioni centrali titolari di interventi del PNRR.
- Circolare RGS n. 21 del 29 aprile 2022 Chiarimenti in relazione al riferimento alla disciplina nazionale in materia di contratti pubblici richiamata nei dispositivi attuativi relativi agli interventi PNRR e PNC.
- Circolare RGS n. 26 del 14 giugno 2022 Piano Nazionale di Ripresa e Resilienza (PNRR) Rendicontazione Milestone/Target connessi alla seconda "Richiesta di pagamento" alla C.E. prevista per il 28 giugno p.v.
- Circolare RGS n. 27 del 21 giugno 2022 Piano Nazionale di Ripresa e Resilienza (PNRR) Monitoraggio delle misure PNRR.
- Circolare RGS n. 28 del 4 luglio 2022 Piano Nazionale di Ripresa e Resilienza (PNRR) Controllo di regolarità amministrativa e contabile dei rendiconti di contabilità ordinaria e di contabilità speciale. Controllo di regolarità amministrativa e contabile sugli atti di gestione delle risorse del PNRR – prime indicazioni operative.
- Circolare RGS n. 29 del 26 luglio 2022 Modalità di erogazione delle risorse del PNRR.
- Circolare RGS n. 30 del 11 agosto 2020 Circolare sulle procedure di controllo e rendicontazione delle misure PNRR

All'elencazione degli atti, utile per focalizzare la base documentale da prendere come riferimento per l'analisi normativa del processo di gestione PNRR, segue ora una sintetica analisi di ogni circolare, con l'intento di evidenziare i passaggi principali.

#### *Circolare RGS n. 21 del 14 ottobre 2021*

<span id="page-7-0"></span>Vengono fornite delle indicazioni, alle Amministrazioni Centrali titolari degli investimenti e delle riforme, in merito ai requisiti minimi che devono essere rispettati nell'attivazione delle procedure di selezione ed esecuzione degli interventi, questo per:

- individuare requisiti di ammissibilità ed eventuali cause di esclusione, attribuibili al Soggetto attuatore e/o alla proposta progettuale, il cui mancato soddisfacimento può comportare una criticità con impatto sul processo di attuazione dell'iniziativa, nonché in fase di controllo e rendicontazione della stessa;
- fornire elementi utili sui processi di attuazione che potranno essere ripresi nelle apposite sezioni delle procedure di selezione dei progetti (ossia negli atti amministrativi di varia natura, tra cui decreti ministeriali e bandi).

Molto interessante è il contenuto delle check list di verifica in quanto da queste, seppur non dirette all'Ente destinatario delle risorse, si rilevano la molteplicità di adempimenti che caratterizzano la gestione di un progetto PNRR.

#### *Circolare RGS n. 32 del 30 dicembre 2021*

<span id="page-8-0"></span>Il Dispositivo per la ripresa e la resilienza (Regolamento UE 241/2021) stabilisce all'articolo 18 che tutte le misure dei Piani nazionali per la ripresa e resilienza (PNRR), sia riforme che investimenti, debbano soddisfare il principio di "non arrecare danno significativo agli obiettivi ambientali".

Gli impegni presi nella fase di auto-valutazione dovranno essere tradotti in precise avvertenze e monitorati dai primi atti di programmazione della misura fino al completamento della realizzazione degli interventi. Ad esempio, è opportuno esplicitare gli elementi essenziali necessari all'assolvimento del DNSH nei decreti di finanziamento e negli specifici documenti tecnici di gara, eventualmente prevedendo meccanismi amministrativi automatici che comportino la sospensione dei pagamenti e l'avocazione del procedimento in caso di mancato rispetto del DNSH.

In merito agli adempimenti connessi al rispetto degli obblighi DNSH è opportuno effettuare e/o disporre:

- una mappatura delle misure del PNRR, che ha la funzione di associare ad ogni misura i settori di attività che potrebbero essere svolte per la realizzazione degli interventi;
- delle schede tecniche relative a ciascun settore di attività (per es., costruzione di nuovi edifici, fotovoltaico, ciclabili), la cui funzione è quella di contestualizzare i principi guida del DNSH per il settore e fornire i vincoli per garantire il principio del DNSH, nonché i riferimenti normativi nazionali ed europei e esempi di elementi di verifica;
- check list di verifica e controllo per ciascun settore di attività, che riassumono in modo molto sintetico i principali elementi di verifica richiesti nella corrispondente scheda tecnica.

#### *Circolare RGS n. 33 del 31 dicembre 2021*

<span id="page-8-1"></span>Viene chiarito il concetto di doppio finanziamento e di cumulo delle misure agevolative.

Il divieto di doppio finanziamento, previsto espressamente dalla normativa europea, prescrive che il medesimo costo di un intervento non possa essere rimborsato due volte a valere su fonti di finanziamento pubbliche anche di diversa natura.

Il concetto di cumulo, viceversa, si riferisce alla possibilità di stabilire una sinergia tra diverse forme di sostegno pubblico di un intervento, che vengono in tal modo "cumulate" a copertura di diverse quote parti di un progetto/investimento. Tale fattispecie è prevista e consentita nell'ambito dei PNRR dall'art. 9 del Reg. (UE) 2021/241, che recita: "Il sostegno fornito nell'ambito del dispositivo per la ripresa e la resilienza (RRF) si aggiunge al sostegno fornito nell'ambito di altri programmi e strumenti dell'Unione". È pertanto prevista la possibilità di cumulare all'interno di un unico progetto fonti finanziarie differenti "…a condizione che tale sostegno non copra lo stesso costo" (divieto di doppio finanziamento).

A titolo esemplificativo, se una misura del PNRR finanzia il 40% del valore di un bene/progetto, la quota rimanente del 60% può essere finanziata attraverso altre fonti, purché si rispettino le disposizioni di cumulo di volta in volta applicabili e, complessivamente, non si superi il 100% del relativo costo.

I principi richiamati nelle "Istruzioni tecniche per la selezione dei progetti PNRR", di cui alla Circolare RGS n. 21 del 14 ottobre 2021, sono dunque pienamente coerenti con la citata normativa europea. Il documento infatti include, tra gli obblighi da rispettare per tutti i progetti finanziati con risorse PNRR, l'assenza di doppio finanziamento, ovvero "...una duplicazione del finanziamento degli stessi costi da parte del dispositivo e di altri programmi dell'Unione, nonché con risorse ordinarie da Bilancio statale", lasciando invece aperta, per costi diversi all'interno di un medesimo progetto o diverse quote parti del costo di uno stesso bene, la possibilità di cumulare il sostegno di diverse fonti finanziare.

#### *Circolare RGS n. 4 del 18 gennaio 2022*

<span id="page-9-0"></span>L'art. 1 del decreto-legge n. 80 del 2021, convertito con modificazioni in legge n. 113 del 2021, stabilisce le condizioni per il riconoscimento, nell'ambito del PNRR, delle spese sostenute dalle Amministrazioni titolari degli interventi per il reclutamento delle risorse umane necessarie all'attuazione dei singoli progetti.

In particolare, il comma 1 del citato articolo 1 del decreto-legge n. 80 del 2021 dispone, tra l'altro, che "le amministrazioni titolari di interventi previsti nel PNRR possono porre a carico del PNRR esclusivamente le spese per il reclutamento di personale specificamente destinato a realizzare i progetti di cui hanno la diretta titolarità di attuazione, nei limiti degli importi che saranno previsti dalle corrispondenti voci di costo del quadro economico del progetto". […]

Con "Amministrazioni titolari di interventi del PNRR" si intendono tutte le Amministrazioni, centrali e territoriali, che, quali soggetti attuatori, hanno la titolarità di progetti e azioni finanziati con le risorse indicate nel PNRR.

Lo strumento del Recovery and Resilience Facility (RRF) non prevede la possibilità di attivare iniziative di assistenza tecnica finanziabili a valere sulla dotazione di risorse assegnata agli Stati membri sui rispettivi PNRR.

Come specificato all'articolo 6, paragrafo 2 del Regolamento (UE) 2021/241, fanno parte di questa categoria le attività di preparazione, monitoraggio, controllo, audit e valutazione, in particolare:

- studi,
- analisi,
- attività di supporto amministrativo alle strutture operative,
- azioni di informazione e comunicazione,
- consultazione degli stakeholders,
- spese legate a reti informatiche destinate all'elaborazione e allo scambio delle informazioni.

I costi per l'espletamento di tutte queste attività non possono essere imputati alle risorse del PNRR e, quindi, non possono formare oggetto di rendicontazione all'Unione europea.

Parimenti, non possono essere imputati alle risorse del PNRR e, quindi, non sono rendicontabili alla UE, i costi relativi all'espletamento delle funzioni ordinarie delle strutture amministrative interne delle Amministrazioni titolari di interventi.

Diversamente dai costi per l'espletamento delle predette attività, sono invece da considerare ammissibili al finanziamento a valere sulle risorse del PNRR i costi riferiti alle attività, anche espletate da esperti esterni, specificatamente destinate a realizzare i singoli progetti. Come chiarito anche dai Servizi della Commissione europea, l'attività di supporto operativo alle strutture interne può essere inclusa come parte del costo delle riforme o degli investimenti "se ciò è essenziale per l'attuazione della riforma o dell'investimento proposto".

In questa categoria rientrano le spese per il personale incaricato di espletare funzioni e attività strettamente necessarie a realizzare progetti finanziati dal PNRR e proveniente da reclutamenti a tempo determinato secondo quanto previsto dal citato decreto-legge n. 80 del 2021, convertito, con modificazioni, dalla legge n. 113 del 2021. Si precisa in ogni caso che tali spese potranno avere ad oggetto esclusivamente nuove assunzioni, non potendosi procedere al finanziamento di spese relative al personale già incluso nella pianta organica delle amministrazioni titolari di interventi PNRR.

A titolo esemplificativo e non esaustivo, si riporta di seguito un elenco di attività espletabili dal personale in questione che, qualora riferite a specifici progetti finanziati dal PNRR, possono formare oggetto di rendicontazione all'Unione europea:

- incarichi di progettazione, servizi di direzione lavori, servizi di architettura e ingegneria;
- collaudo tecnico-amministrativo;
- incarichi per indagini geologiche e sismiche, incarichi per le operazioni di bonifica
- archeologica;
- incarichi in commissioni giudicatrici;
- altre attività tecnico-operative strettamente finalizzate alla realizzazione dei singoli progetti
- finanziati dal PNRR.

I costi di cui sopra possono essere posti a carico del PNRR "nei limiti degli importi specifici previsti dalle corrispondenti voci del quadro economico", calcolati sulla base di quanto indicato. Si precisa che, per ogni singola progettualità, tali spese non potranno superare le percentuali

del relativo costo totale (IVA inclusa in quanto ammissibile) e dovranno rientrare all'interno dei limiti massimi previsti, per l'intera durata del progetto, per le quattro fasce finanziarie di progetto per come riportato nella tabella che segue.

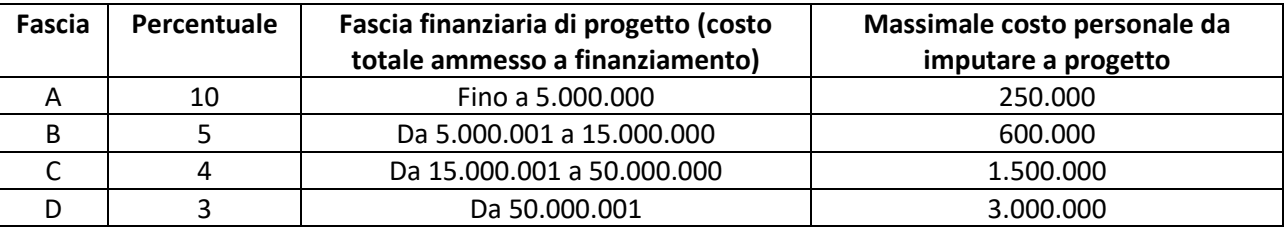

Il reclutamento di personale con specifico riferimento al PNRR è effettuato in deroga ai limiti di spesa di cui all'articolo 9, comma 28, del decreto-legge 31 maggio 2010, n. 78, convertito con modificazioni dalla legge 30 luglio 2010, n. 122 ed a quelli relativi alla dotazione organica delle Amministrazioni interessate.

I contratti di lavoro a tempo determinato e i contratti di collaborazione eventualmente attivati possono essere stipulati per un periodo complessivo non superiore a trentasei mesi, sono eventualmente prorogabili nei limiti della durata di attuazione dei progetti di competenza delle singole Amministrazioni e comunque non oltre il 31 dicembre 2026.

Nel caso di ricorso ad esperti esterni dovrà, comunque, essere effettuata la previa verifica dell'impossibilità oggettiva di utilizzare le risorse umane disponibili al suo interno e seguire le ulteriori prescrizioni previste dall'art. 7 comma 6 del decreto legislativo 30 marzo 2001, n. 165.

Sarà cura dell'Amministrazione centrale titolare di intervento, a partire dalla valutazione del progetto o delle sue successive rimodulazioni, nonché in fase di realizzazione dello stesso, fino alla chiusura, verificare il rispetto delle disposizioni richiamate ed eventualmente, nel caso in cui in cui siano accertate specifiche irregolarità o non conformità alle prescrizioni riportate, procedere con le azioni di recupero previste dalla regolamentazione comunitaria e nazionale vigenti.

#### *Circolare RGS n. 6 del 24 gennaio 2022*

<span id="page-12-0"></span>L'articolo 9, comma 2, del D.L. 31 maggio 2021, n. 77, convertito, con modificazioni, dalla legge 29 luglio 2021, n. 108, prevede che al fine di assicurare l'efficace e tempestiva attuazione degli interventi del PNRR, le amministrazioni Centrali, le Regioni, le Province autonome di Trento e di Bolzano e gli enti locali, possono avvalersi del supporto tecnico-operativo assicurato da società a prevalente partecipazione pubblica, rispettivamente, statale, regionale e locale e da enti vigilati. La copertura finanziaria dei costi per le suddette attività di assistenza tecnica – che, si ricorda, non costituisce un costo ammissibile nell'ambito del PNRR - sarà a carico del Ministero dell'economia e delle finanze, a valere sulle risorse del Programma Operativo Complementare (POC) a titolarità RGS, sulla base dei rendiconti presentati dalle singole società e validati dall'amministrazione beneficiaria, secondo le procedure operative che saranno definite nei Piani delle Attività.

#### *Circolare RGS n. 9 del 10 febbraio 2022*

<span id="page-12-1"></span>Ogni Amministrazione, presso cui è stata istituita un'apposita Unità di missione, dovrà dotarsi di un adeguato sistema di gestione e controllo, con l'inclusione di misure finalizzate alla prevenzione, l'individuazione e la rettifica delle frodi, dei casi di corruzione e dei conflitti di interessi e della duplicazione dei finanziamenti, per assicurare l'efficace attuazione degli interventi nel rispetto del principio di sana gestione finanziaria e garantire il soddisfacente conseguimento dei relativi target e milestone, secondo le tempistiche stabilite quale condizione abilitante per il rimborso delle risorse da parte della Commissione europea. Il funzionamento del sistema di gestione e controllo adottato è soggetto a specifico controllo da parte dell'Unità di Audit del PNRR.

Per quanto concerne i controlli, al fine di garantire correttezza e regolarità dei dati e delle informazioni da trasmettere al Servizio centrale (sulla base dei quali a sua volta il Servizio centrale elabora le richieste di pagamento alla Commissione europea) l'ufficio preposto effettua una serie di verifiche di seguito esposte:

• verifiche formali, al 100%, circa la correttezza e la completezza dei dati e della documentazione amministrativa, tecnica e contabile probatoria dell'avanzamento di spese, target e milestone inserita nel sistema informatico, rivolte in particolare ad assicurare:

- o la coerenza amministrativa e contabile delle procedure e delle spese relative al progetto approvato, attraverso il controllo della tenuta documentale, della coerenza dei CUP e dei CIG;
- o l'evidenza dei controlli ordinari di legalità e controlli amministrativo-contabili (presenza autodichiarazione/attestazione del Soggetto attuatore) previsti dalla legislazione nazionale applicabile per gli atti, i contratti e i provvedimenti di spesa adottati per l'attuazione degli interventi del PNRR ivi comprese l'evidenza dei controlli circa l'assenza del doppio finanziamento, della completezza e correttezza dei dati e della documentazione di progetto;
- o la presenza e la coerenza dei dati relativi all'avanzamento fisico, finanziario e procedurale dell'intervento, nonché dei valori di conseguimento degli indicatori legati ad eventuali milestone e target PNRR associati al progetto;
- o la verifica del rispetto della conservazione degli atti e della documentazione giustificativa di progetto sul sistema informatico e/o su supporti informatici adeguati, al fine di garantire l'accesso per lo svolgimento delle attività di controllo e di audit da parte degli organi competenti.
- Verifiche amministrative on desk ed eventuali approfondimenti sul posto (anche a campione), al fine di assicurare il rispetto della normativa comunitaria e nazionale e il contrasto alle irregolarità, frodi e conflitti di interesse e in particolare:
	- o verifiche sulla selezione dei progetti;
	- o verifiche delle procedure attuative del progetto;
	- o verifiche della spesa del progetto.
- Verifica al 100% degli indicatori del PNRR (milestone e target), al fine di accertare:
	- o la presenza degli avanzamenti relativi al conseguimento di target e milestone del PNRR associati ai progetti inseriti nel sistema di monitoraggio;
	- o la coerenza della tempistica di realizzazione rispetto al cronogramma approvato per il progetto;
	- o la coerenza tra l'avanzamento fisico e quello procedurale e di spesa, in riferimento a tutti i progetti finanziati;
	- o la presenza di un'idonea documentazione a supporto dei valori realizzati per i target e milestone, coerente con quanto stabilito nell'Allegato alla Decisione di Esecuzione del Consiglio 10160/21 del 7 luglio 2021 e negli Accordi Operativi (Operational

Arrangements) concordati con la Commissione europea, archiviata nel sistema informativo.

L'Amministrazione centrale, per il tramite di tale funzione, garantisce l'alimentazione continua e l'utilizzo più idoneo del sistema informatico del PNRR o di altro sistema locale pienamente interoperabile con il sistema centrale ReGiS, nonché il monitoraggio dell'avanzamento delle procedure avviate e dei progressi registrati dagli investimenti, dalle riforme e dai connessi milestone e target di pertinenza.

Una volta selezionato l'intervento e formalizzata l'ammissione a finanziamento, il Soggetto attuatore è chiamato ad avviare tempestivamente le attività progettuali al fine di garantire il rispetto dei cronoprogrammi attuativi e di spesa, il conseguimento nei tempi previsti di target e milestone e, più in generale, il raggiungimento degli obiettivi strategici del PNRR, con riferimento ai progetti di propria competenza.

In particolare, le principali attività di competenza del Soggetto attuatore connesse alla realizzazione del progetto sono:

- laddove non si avvalga delle proprie strutture, individuare i Soggetti attuatori esterni (se non già individuati nel PNRR) con le modalità previste dalla normativa nazionale ed europea vigente e applicabile (es. in materia di appalti pubblici o di accordi con partner e/o enti in house);
- dare piena attuazione al progetto, così come illustrato nella scheda ammessa a finanziamento dall'Amministrazione centrale titolare dell'intervento, garantendo l'avvio tempestivo delle attività progettuali nel rispetto della tempistica prevista dal relativo cronoprogramma;
- garantire la tracciabilità delle operazioni e una codificazione contabile adeguata all'utilizzo delle risorse del Piano (oppure l'utilizzo di appositi capitoli all'interno del piano esecutivo di gestione o del bilancio finanziario gestionale al fine di garantire l'individuazione delle entrate e delle uscite relative alle risorse del PNRR dedicate a specifici progetti);
- individuare i Soggetti realizzatori, ossia i soggetti e/o gli operatori economici a vario titolo coinvolti nella realizzazione dell'intervento ammesso al finanziamento, che saranno scelti nel rispetto della normativa comunitaria e nazionale applicabile (es. in materia di appalti pubblici o di accordi con partner e/o enti in house);
- svolgere i controlli di legalità e i controlli amministrativo contabili previsti dalla legislazione nazionale applicabile per garantire la regolarità delle procedure e delle spese sostenute

prima di rendicontarle all'Amministrazione centrale titolare di interventi, nonché la riferibilità delle spese al progetto ammesso al finanziamento sul PNRR;

- adottare tutte le misure necessarie a prevenire, individuare e correggere le irregolarità, le frodi, i conflitti di interesse e ad evitare il rischio di doppio finanziamento pubblico degli interventi, nonché attivare le necessarie misure correttive volte a ripristinare la legittimità dell'azione amministrativa e delle spese riferibili all'attuazione dei progetti;
- rispettare gli obblighi connessi al monitoraggio dello stato di avanzamento fisico, finanziario e procedurale dell'intervento, nonché del conseguimento di eventuali milestone e target associati al progetto;
- presentare all'Amministrazione centrale titolare degli interventi le richieste di pagamento per le spese da sostenere oppure per le spese effettivamente sostenute o i costi esposti maturati nel caso di ricorso alle opzioni semplificate in materia di costi (OSC) e comunicare l'avanzamento/il conseguimento dei target e milestone, per la quota parte associata al progetto;
- trasmettere all'Amministrazione centrale titolare degli interventi, contestualmente all'invio delle domande di rimborso, l'avanzamento registrato dagli indicatori di output di particolare interesse per il PNRR eventualmente associati al progetto approvato;
- effettuare la conservazione e la tenuta documentale di tutti gli atti e i documenti connessi all'attuazione dell'intervento e all'avanzamento relativo agli indicatori di output di particolare interesse per il PNRR eventualmente associati al progetto approvato, anche per il tramite del sistema informativo ReGiS o del Sistema informativo locale adottato.

Per realizzare gli adempimenti sopra descritti, l'Amministrazione centrale deve assicurarsi che i Soggetti attuatori svolgano una costante e completa attività di rilevazione dei dati afferenti ai progetti finanziati, registrando le informazioni di seguito elencate (a titolo non esaustivo):

- o dati anagrafici del progetto e classificazioni identificative, quali CUP, CIG, identificativo del progetto, riferimenti alla Missione/Componente/misura di riferimento, identificativo del Soggetto attuatore, tipologia di progetto, localizzazione;
- o dati relativi ai soggetti coinvolti nell'attuazione, quali i Soggetti attuatori, realizzatori, destinatari degli interventi;
- o dati finanziari, quali importo finanziato, eventuali altre fonti di finanziamento, quadro economico e relative voci di spesa, impegni contabili, impegni giuridicamente vincolanti, spese, pagamenti, recuperi, trasferimenti erogati;
- o dati procedurali, quali cronoprogramma e step procedurali con indicazione della relativa tempistica prevista ed effettiva di completamento dell'attività amministrativa;
- o dati fisici, previsti e realizzati, misurati tramite i medesimi indicatori adottati per la quantificazione dei target della misura che finanzia il progetto e tramite i cosiddetti indicatori comuni UE di cui al Regolamento delegato 2021/2026 della Commissione europea la raccolta e la catalogazione di documentazione a supporto;
- o livello di conseguimento di milestone e target, per gli interventi che concorrono al loro raggiungimento;
- o dati relativi all'aggiornamento e all'analisi degli scostamenti per ciascuna M&T prevista nel Piano;
- o elementi utili alla verifica del contributo all'obiettivo digitale e all'obiettivo sulla mitigazione del cambiamento climatico;
- o elementi utili alla verifica del soddisfacimento del requisito "Do No Significant Harm (DNSH)";
- o atti e documentazione probatoria dell'avanzamento attuativo di progetto;
- o documentazione funzionale alla redazione, entro 28 febbraio e 31 agosto di ciascuna annualità, da parte del Servizio Centrale per il PNRR delle Relazioni semestrali sugli indicatori comuni UE.
- rispettare gli obblighi di informazione e comunicazione sul sostegno fornito dai fondi europei, inserendo i riferimenti nella documentazione progettuale al finanziamento europeo, al PNRR e all'iniziativa Next Generation EU.

#### *Circolare RGS n. 26 del 14 giugno 2022*

<span id="page-16-0"></span>Questa Circolare è interessante perché fa riferimento alle attività di rendicontazione finale sul portale "ReGiS", connesse ai 45 milestone/target con scadenza a T1 e T2 2022, e collega le risultanze delle stesse all'alimentazione del portale "FENIX".

La Amministrazioni centrali titolari di misure PNRR hanno dovuto seguire la check list di verifica fornita per riscontrare lo stato di avanzamento dei lavori.

All'interno di questo documento si rilevano molti passaggi che hanno ricadute dirette sui soggetti attuatori.

#### *Circolare RGS n. 27 del 21 giugno*

<span id="page-17-0"></span>Le Amministrazioni centrali titolari di misure del PNRR sono responsabili, anche per il tramite delle strutture di cui all'art. 8 del decreto legge 31 maggio 2021, n. 77, convertito con modificazioni dalla legge n. 108/2021, del monitoraggio costante e continuativo dei dati di avanzamento fisico, procedurale e finanziario delle misure di loro responsabilità, dell'avanzamento dei relativi obiettivi intermedi e finali nonché della trasmissione e validazione dei dati finanziari e di realizzazione fisica e procedurale dei singoli progetti.

In esecuzione di tali previsioni normative, il Dipartimento della Ragioneria Generale dello Stato ha sviluppato il sistema informatico ReGiS specificamente rivolto alla rilevazione e diffusione dei dati di monitoraggio del PNRR, nonché a supportare gli adempimenti di rendicontazione e controllo previsti dalla normativa vigente. Il sistema ReGiS è interoperabile con le principali banche dati nazionali e garantisce l'assolvimento degli obblighi previsti dal decreto legislativo del 29 dicembre 2011, n. 229 in merito al monitoraggio degli investimenti pubblici ed allinea costantemente la Banca Dati delle Pubbliche Amministrazioni di cui all'articolo 13 della legge n. 196 del 2009, per assicurare la piena operatività dei sistemi ad esso collegati e delle linee di finanziamento gestite, nel rispetto del principio di unicità dell'invio dei dati.

il sistema ReGiS rappresenta la modalità unica attraverso cui le Amministrazioni interessate a livello centrale e territoriale potranno adempiere agli obblighi di monitoraggio, rendicontazione e controllo delle misure e dei progetti finanziati dal PNRR, ivi compresa la rilevazione dei flussi finanziari a valere sui conti di tesoreria NGEU-Italia appositamente attivati per la gestione degli interventi PNRR nonché sulle contabilità speciali intestate alle Amministrazioni centrali in quanto soggetti titolari e/o Soggetti Attuatori del Fondo Next Generation EU gestito dal Ministero dell'economia e delle finanze – Dipartimento della Ragioneria Generale dello Stato - Servizio Centrale per il PNRR.

#### <span id="page-17-1"></span>*Circolare RGS n. 28 del 4 luglio 2022*

Con questa circolare si intende fornire, d'intesa con la Corte dei conti, alcune precisazioni in merito al controllo dei rendiconti relativi agli atti di spesa posti in essere dai funzionari delegati di cui all'articolo 34, comma 2-bis, della legge 31 dicembre 2009, n. 196, e dai commissari delegati, funzionari delegati o altri soggetti gestori, comunque denominati, titolari di contabilità speciali,

anche con specifico riferimento alle contabilità speciali previste nell'ambito delle procedure relative alla gestione finanziaria delle risorse del Piano Nazionale di Ripresa e Resilienza (PNRR). Di particolare rilevanza, ai fini del controllo di regolarità amministrativa e contabile degli atti attuativi degli interventi del PNRR, è il disposto dell'articolo 9, comma 3, del decreto-legge 31 maggio 2021, n. 77, convertito dalla legge 29 luglio 2021, n. 108, a norma del quale "Gli atti, i contratti ed i provvedimenti di spesa adottati dalle amministrazioni per l'attuazione degli interventi

del PNRR sono sottoposti ai controlli ordinari di legalità e ai controlli amministrativo-contabili previsti dalla legislazione nazionale applicabile".

#### *Circolare RGS n. 29 del 26 luglio 2022*

<span id="page-18-0"></span>Con l'articolo 1, commi da 1037 a 1050, della legge 30 dicembre 2020, n. 178 (legge di bilancio 2021), sono state adottate disposizioni specifiche riguardanti gli aspetti finanziari, di monitoraggio, rendicontazione e controllo degli interventi finanziati con le risorse dello strumento europeo Next Generation EU.

In particolare, il comma 1037, del predetto articolo 1, ha previsto l'istituzione, nello stato di previsione della spesa del Ministero dell'economia e delle finanze, quale anticipazione rispetto ai contributi provenienti dall'Unione Europea, del Fondo di Rotazione per l'attuazione del Next Generation EU – Italia.

Viene ribadito, anche in questo documento, che secondo quanto previsto dall'articolo 9, comma 1, del decreto-legge 31 maggio 2021, n. 77, convertito, con modificazioni, dalla legge 29 luglio 2021, n. 108, "Alla realizzazione operativa degli interventi previsti dal PNRR provvedono le Amministrazioni centrali, le Regioni, le Province autonome di Trento e di Bolzano e gli enti locali, sulla base delle specifiche competenze istituzionali, ovvero della diversa titolarità degli interventi definita nel PNRR, attraverso le proprie strutture, ovvero avvalendosi di soggetti attuatori esterni individuati nel PNRR, ovvero con le modalità previste dalla normativa nazionale ed europea vigente". La legge n.178/2020, all'art 1, comma 1043, precisa inoltre che: "le amministrazioni e gli organismi titolari dei progetti finanziati ai sensi dei commi da 1037 a 1050 sono responsabili della relativa attuazione conformemente al principio della sana gestione finanziaria e alla normativa nazionale ed europea, in particolare per quanto riguarda la prevenzione, l'individuazione e la correzione delle frodi, la corruzione e i conflitti di interessi, e realizzano i progetti nel rispetto dei cronoprogrammi per il conseguimento dei relativi target intermedi e finali."

In quanto soggetti attuatori, quindi, gli enti locali sono responsabili dell'attuazione dei singoli Progetti, sulla base degli specifici criteri e modalità stabiliti nei provvedimenti di assegnazione delle

risorse. Tali provvedimenti sono adottati dalle Amministrazioni centrali titolari degli interventi, in coerenza con quanto previsto dalla normativa vigente per i singoli settori di riferimento. Gli enti attuatori devono rispettare gli obblighi e le tempistiche previste per il monitoraggio, rendicontazione e controllo e concorrere al conseguimento di traguardi e obiettivi associati al progetto.

Sono responsabili dell'avvio, dell'attuazione e della funzionalità dei singoli progetti, della regolarità delle procedure e delle spese rendicontate nonché del monitoraggio circa il conseguimento dei valori definiti per gli indicatori associati ai propri progetti. Assicurano che gli atti, i contratti e i provvedimenti di spesa adottati per l'attuazione degli interventi del PNRR siano sottoposti ai controlli ordinari di legalità e ai controlli amministrativo contabili previsti dalla legislazione nazionale applicabile. Assicurano, altresì, la completa tracciabilità delle operazioni e la tenuta di una apposita codificazione contabile per l'utilizzo delle risorse PNRR e provvedono a conservare tutti gli atti e la documentazione giustificativa su supporti informativi adeguati, rendendoli disponibili per lo svolgimento delle attività di controllo e di audit da parte degli organi competenti.

#### <span id="page-19-0"></span>*Circolare RGS n. 30 del 11 agosto 2022*

Come previsto dagli allegati alle Circolari della Ragioneria generale dello Stato n. 21 del 14 ottobre 2021 e n. 9 del 10 febbraio 2022, nonché dai dispositivi attuativi (come avvisi e bandi) delle Amministrazioni centrali titolari di Misure PNRR e relativi atti convenzionali, il Soggetto Attuatore assume, nella fase di attuazione del progetto di propria responsabilità, obblighi specifici in tema di controllo del rispetto:

- della regolarità amministrativo contabile delle procedure e delle spese esposte a rendicontazione sul PNRR e, dunque, di tutti gli atti di competenza direttamente o indirettamente collegati ad esse, che viene garantito attraverso lo svolgimento dei controlli ordinari previsti dalla normativa nazionale vigente (controllo di regolarità amministrativo contabile e controllo di gestione);
- delle condizionalità PNRR previste per le misure PNRR di competenza (e, quindi, per tutti i milestone e target che compongono le medesime misure PNRR);
- degli ulteriori requisiti connessi alla misura del PNRR a cui è associato il progetto come il contributo agli indicatori comuni e ai tagging ambientali e digitali (ove applicabili);
- del principio di "non arrecare danno significativo all'ambiente" (cd. DNSH);
- dei principi trasversali PNRR quali pari opportunità di genere e generazionali, politiche per i giovani, quota SUD (ove applicabili);
- dell'adozione di misure di prevenzione e contrasto di irregolarità gravi quali frode, conflitto di interessi, doppio finanziamento nonché verifiche dei dati previsti dalla normativa antiriciclaggio ("titolarità effettive").

Al termine delle attività di controllo è necessario garantirne la registrazione nonché attestarne l'esito attraverso le funzionalità ad hoc previste all'interno del sistema ReGiS che si suddividono in:

- registrazione e attestazione degli esiti del controllo riferiti a "Procedure di gara e atti di competenza" per ciascuna procedura di gara espletata;
- registrazione e attestazione degli esiti del controllo riferiti a "Spese/Procedure consuntivate - Rendiconto di Progetto" per ciascuna rendicontazione di spesa per i progetti di competenza presentata all'Amministrazione centrale titolare di misura PNRR.

La registrazione delle verifiche svolte deve essere effettuata sul sistema ReGiS apponendo specifici flag informatici in corrispondenza delle aree di controllo (es: regolarità amministrativo contabile, misure/verifiche ex ante titolare effettivo, misure/verifiche ex ante conflitto di interessi e assenza doppio finanziamento, rispetto principio DNSH, etc.).

In corrispondenza di ciascun flag deve essere caricata idonea evidenza documentale del controllo svolto secondo le indicazioni fornite dalle Amministrazioni centrali titolari di misure (es: check list, attestazioni, verbali, nonché ogni altra documentazione ritenuta necessaria in ragione delle peculiarità e specificità di ciascuna riforma/del singolo investimento).

<span id="page-20-0"></span>Al termine di ciascuna delle due fasi di controllo di cui sopra, è previsto il rilascio automatizzato di una "attestazione delle verifiche effettuate" da sottoscrivere a cura dei dirigenti preposti.

#### *Il quadro normativo di riferimento*

- Regolamento (UE) 2021/241
- D.L. 78 del 31 maggio 2010, convertito, con modificazioni, dalla legge 30 luglio 2010, n. 122 "Misure urgenti in materia di stabilizzazione finanziaria e di competitività economica" e successive modifiche e integrazioni
- $\bullet$  L. 178 del 30 dicembre 2020 (art. 1 cc. 1037-1050) "Legge di Bilancio"
- D.L. 77 del 31 maggio 2021, convertito, con modificazioni, dalla legge 29 luglio 2021, n. 108 "Governance del Piano nazionale di rilancio e resilienza e prime misure di rafforzamento delle strutture amministrative e di accelerazione e snellimento delle procedure" e successive modifiche e integrazioni
- D.L. 80 del 9 giugno 2021, con modificazioni, dalla legge 6 agosto 2021, n. 113 "Misure urgenti per il rafforzamento della capacità amministrativa delle pubbliche amministrazioni funzionale all'attuazione del Piano nazionale di ripresa e resilienza (PNRR) e per l'efficienza della giustizia" e successive modifiche e integrazioni
- D.M. 11 ottobre 2021 "Procedure relative alla gestione finanziaria delle risorse previste nell'ambito del PNRR di cui all'articolo 1, comma 1042, della legge 30 dicembre 2020, n. 178"
- D.L. 152 del 6 novembre 2021. convertito, con modificazioni, dalla legge 29 dicembre 2021, n. 233 - "Disposizioni urgenti per l'attuazione del Piano nazionale di ripresa e resilienza (PNRR) e per la prevenzione delle infiltrazioni mafiose" e successive modifiche e integrazioni
- D.M. 14 dicembre 2021 "Accertamento Loan Agreement and Prefinancing Loan PNRR"
- <span id="page-21-0"></span>• D.L. 36 del 30 aprile 2022 - "Ulteriori misure urgenti per l'attuazione del Piano nazionale di ripresa e resilienza (PNRR)"

#### *ARCONET e le pronunce di riferimento*

#### • FAQ 48 del 2022

All'elencazione delle pronunce di riferimento, utile per focalizzare gli atti presi in considerazione, segue ora una sintetica analisi degli stessi, con l'intento di evidenziare i passaggi principali.

#### *FAQ 48 del 2022*

<span id="page-21-1"></span>In questa circostanza è stato richiesto di evidenziare quali fossero gli interventi di semplificazione riguardanti la contabilità degli enti territoriale finalizzati ad agevolare l'attuazione del PNC e PNRR, e così è stato fatto.

• L'accertamento delle risorse avviene a fronte della formale deliberazione di riparto, con imputazione agli esercizi di esigibilità. Qualora si tratti di contabilizzare l'anticipo è prevista la gestione dello stesso anche tramite FPV.

- Alla fine dell'esercizio, nelle more del perfezionamento delle obbligazioni di spesa, le risorse accertate confluiscono nel risultato di amministrazione e, trattandosi di risorse vincolate, possono essere applicate al bilancio di previsione del triennio successivo. L'utilizzo di tali risorse è consentito anche agli enti in disavanzo.
- Per le risorse del PNRR e del PNC, trattandosi di entrate vincolate, gli enti possono variare il bilancio fino al 31 dicembre per iscrivere nuove o maggiori entrate, stanziare i correlati programmi di spesa e procedere con l'accertamento delle relative entrate. Dal 2021 al 2026, gli enti locali possono variare il bilancio anche nel corso dell'esercizio provvisorio o della gestione provvisoria per iscrivere in bilancio i finanziamenti di derivazione statale ed europea per investimenti.

#### **PNRR E PROGRAMMAZIONE**

<span id="page-23-0"></span>Il Piano Nazionale di Ripresa e Resilienza, a fronte del grande impatto che ha sul Bilancio dello Stato, e di conseguenza degli altri enti coinvolti, può essere assimilato a un grande Documento Unico di Programmazione nazionale.

Già nel DUP 2022/2024, in molte circostanze, si era presa in considerazione la possibilità di attuare delle metodologie di classificazione del bilancio e della movimentazione contabile, che consentissero di estrapolare con facilità e immediatezza tutte le informazioni necessarie per il corretto svolgimento della procedura di monitoraggio e rendicontazione.

<span id="page-23-1"></span>Sia la Sezione Strategica (SeS) che la Sezione Operativa (SeO) saranno oggetto, nel DUP 2023/2025, di importanti integrazioni rispetto alle usuali informazioni trattate.

#### *La movimentazione delle sezioni del Dup 2023-2025*

Gli enti locali potrebbero integrare i rispettivi Dup 2023-2025 con una serie di indicatori specifici utili per rappresentare lo "stato di salute" del sistema socioeconomico di riferimento, coerente con l'obiettivo cardine del Piano già più volte richiamato.

L'illustrazione dei medesimi indicatori, ai sensi del principio contabile 4/1 allegato al Dlgs 118/2011, dovrebbe trovare la sua espressione nella "Sezione strategica" del Dup, adeguando così il sistema di programmazione e controllo, all'attuazione del Piano e, alla salvaguardia degli equilibri di bilancio.

È lo stesso Pnrr che impone di adeguare gli strumenti di programmazione; e questo viene ribadito dalla Ragioneria generale dello stato, con la circolare n. 29/2022, in cui ha fornito preziose indicazioni ai soggetti attuatori delle misure finanziate a valere sui fondi Next Generation Ue, categoria nella quale rientrano pressoché tutti i comuni, a seguito dell'inclusione nel piano di contributi erogati a pioggia.

A livello programmatorio, ogni ente è tenuto ad aggiornare il proprio Dup e, se previsto, inserire i lavori nel piano triennale delle opere pubbliche e nel piano annuale dei lavori in coerenza con il bilancio nel rispetto della normativa nazionale vigente.

Con particolare riferimento alle condizioni interne all'ente la circolare ricorda il richiesto approfondimento sugli investimenti e loro sostenibilità, anche con riferimento agli equilibri, e la disponibilità e la gestione delle risorse umane con riferimento alla struttura organizzativa dell'ente in tutte le sue articolazioni e alla sua evoluzione nel tempo. Nel caso in cui un ente locale sia

capofila di un progetto di cui beneficiano anche altri enti, è tenuto al rispetto di tutti gli obblighi e le responsabilità previste in capo al soggetto attuatore.

#### *Sezione Strategica (SeS)*

<span id="page-24-0"></span>Breve premessa, a fronte dell'importanza del PNRR e dell'impatto gestionale e amministrativo dello stesso personalmente si ritiene superfluo parlare di DUP semplificati e super semplificati, la programmazione deve interessare in modo completo tutti gli enti coinvolti nel processo di ripartizione delle risorse.

Parliamo ora della Sezione Strategica, ovvero della sezione che sviluppa e concretizza le linee programmatiche di mandato e individua gli indirizzi strategici dell'ente (orizzonte temporale di riferimento pari a quello del mandato amministrativo).

La SeS quindi individua:

- le principali scelte che caratterizzano il programma;
- le politiche di mandato che l'ente vuole sviluppare;
- gli indirizzi generali di programmazione;
- gli strumenti per rendicontare il proprio operato in maniera sistemica e trasparente per informare i cittadini del livello di realizzazione dei programmi di raggiungimento degli obiettivi e delle collegate aree di responsabilità politica o amministrativa.

Si rileva immediatamente come la stessa debba essere oggetto di aggiornamento in funzione del PNRR.

Oltre ad approfondire gli aspetti dello scenario nazionale ed internazionale vi è, al suo interno, una digressione, sullo scenario regionale per poi concludere con l'analisi dello scenario locale.

Gli enti dovrebbero utilizzare con oculatezza gli strumenti di programmazione per ponderare la scelta dei bandi a cui partecipare in base a un'attenta valutazione di impatto socioeconomico del territorio che garantisca l'ottimale realizzazione del fine ultimo del PNRR, cioè quello di aumentare la produttività del Paese e far conciliare questo fine con gli obiettivi del mandato, obiettivi che dovrebbero rispecchiare le effettive necessità del territorio.

#### <span id="page-24-1"></span>*Sezione Operativa (SeO)*

La Sezione Operativa (SeO) contiene la programmazione operativa (per il contenuto finanziario è redatta sia per competenza che per cassa), costituisce guida e vincolo ai processi di redazione dei documenti contabili di previsione dell'ente (orizzonte temporale di riferimento pari a quello del bilancio di previsione).

Inoltre, costituisce il presupposto dell'attività di controllo strategico e dei risultati con particolare riferimento allo stato di attuazione dei programmi nell'ambito delle missioni e alla relazione al rendiconto di gestione.

In questa parte del documento trovano quindi allocazione i progetti a cui si partecipa, o si intende partecipare.

In molti casi l'inserimento dei desiderata è obbligatorio proprio per la partecipazione ai bandi, dato che i tempi per l'inserimento dell'opera negli strumenti di programmazione può essere un elemento fondamentale e, magari, non si è nella situazione favorevole all'inserimento dell'intervento nel Piano Triennale delle Opere Pubbliche.

All'interno della Sezione Operativa troveranno quindi allocazione i progetti che l'ente intende finanziare con le risorse PNRR con anche tutte le informazioni connesse quali, ad esempio:

- Tipologia di intervento
- Stato di attivazione
- Missione
- Componente
- Linea di intervento
- Titolarità
- Termine previsto
- <span id="page-25-0"></span>• Importo

#### *Altri strumenti di programmazione*

Oltre al DUP vi sono altri strumenti di programmazione coinvolti nel processo di integrazione e sviluppo delle informazioni contenute alla luce del PNRR, distinguiamo ad esempio:

- Programma biennale degli acquisti di beni e servizi
- PIAO
- Bilancio di previsione (era scontato ma è stato opportuno riportarlo).

#### **PNRR E GESTIONE CONTABILE**

<span id="page-26-0"></span>Le risorse che vengono trasferite agli enti come conseguenza, positiva, del Piano Nazionale di Ripresa e Resilienza, vengono trattate contabilmente nel rispetto delle indicazioni riportate prima nel TUEL, e poi nel D.Lgs. 118/11, collegando a questo i relativi principi contabili a seconda della situazione amministrativa che si sta gestendo; parlando di investimenti, ad esempio, si farà ricorso al principio contabile 4/2, ovvero il principio contabile applicato alla contabilità finanziaria.

#### *Modalità di erogazione delle risorse*

<span id="page-26-1"></span>Abbiamo già sottolineato l'importanza del PNRR rispetto al rilancio dell'economia e del sistema tutto dopo un periodo particolare anche a causa dell'emergenza sanitaria.

La capacità d'impatto del Piano Nazionale di Ripresa e Resilienza è forte in funzione delle ingenti risorse distribuite.

Prima di analizzare la gestione contabile delle stesse vediamo qual è la modalità di erogazione prevista dalla normativa:

• Anticipazione iniziale: finalizzata a consentire l'avvio delle attività di realizzazione degli interventi, viene erogata, di norma, in favore delle Amministrazioni centrali titolari delle misure PNRR fino ad un massimo del 10 per cento dell'importo assegnato per la misura stessa e gestito con i conti NGEU, come risultante dal decreto del Ministro dell'economia e delle finanze 6 agosto 2021 e s.m.i.. L'importo dell'anticipazione può essere maggiore del 10 per cento, in casi eccezionali, debitamente motivati dall'Amministrazione titolare della misura. Tra i casi in cui è possibile superare l'importo del 10% figura, ad esempio, quello in cui per la natura della misura e per le condizionalità specifiche poste dalla corrispondente modalità attuativa, l'anticipo del 10% risulta insufficiente ad assicurare il raggiungimento dell'obiettivo stabilito dal PNRR. A titolo di esempio, si può citare il caso in cui la misura sia realizzata attraverso l'attivazione di strumenti finanziari (Fondi a leva/garanzia, ecc.) e, per realizzare l'obiettivo, sia necessario il conferimento al Fondo di un importo superiore al 10% della misura. Ai fini dell'erogazione dell'anticipazione, l'Amministrazione titolare dell'intervento deve presentare una richiesta di anticipazione al Dipartimento della Ragioneria Generale dello Stato – SERVIZIO CENTRALE PER IL PNRR – Ufficio VI attraverso le apposite funzionalità del sistema REGIS. Tra i requisiti richiesti per l'erogazione dell'anticipazione è prevista l'attestazione, da parte dell'Amministrazione richiedente, dell'avvio delle procedure di attivazione della misura.

Sulla base delle richieste pervenute, il Dipartimento della Ragioneria Generale dello Stato– SERVIZIO CENTRALE PER IL PNRR provvede alla relativa erogazione, previa verifica della sussistenza dei necessari requisiti, di norma entro sette giorni dalla data di richiesta registrata dal sistema REGIS.

Nel caso in cui la misura si realizza attraverso Amministrazioni territoriali (Regioni, Provincie, Comuni, Città Metropolitane), ovvero altri Enti o Organismi pubblici (ivi comprese le società a partecipazione pubblica), l'Amministrazione titolare della misura può richiedere che le anticipazioni siano erogate direttamente al Soggetto attuatore. In questi casi, la richiesta del Soggetto attuatore deve comunque essere presentata all'Amministrazione titolare della misura che provvederà a trasmetterla con il relativo parere al Dipartimento della Ragioneria Generale dello Stato – SERVIZIO CENTRALE PER IL PNRR con le modalità sopra menzionate. Le anticipazioni erogate secondo i criteri suddetti restano nella disponibilità delle Amministrazioni interessate fino alla rendicontazione del saldo finale, in quanto sistematicamente reintegrate attraverso il rimborso delle spese sostenute e rendicontate.

Tale meccanismo rappresenta un elemento di particolare rilevanza anche per i Soggetti Attuatori che non sono tenuti ad anticipare risorse con i propri bilanci, a condizione tuttavia che provvedano a rendicontare con tempestività le spese sostenute che saranno prontamente rimborsate ricostituendo il plafond di risorse disponibili.

• Pagamenti intermedi: Sono finalizzati a rimborsare le spese effettivamente sostenute e rendicontate. I pagamenti intermedi vengono erogati fino al raggiungimento (compresa l'anticipazione erogata) del 90 per cento dell'importo della misura PNRR, come risultante dal decreto del Ministro dell'economia e delle finanze 6 agosto 2021 e s.m.i.. I pagamenti intermedi vengono erogati, a livello di misura, in favore delle Amministrazioni centrali titolari, analogamente a quanto descritto per le anticipazioni. Nei casi in cui l'Amministrazione centrale titolare della misura abbia individuato come destinatari diretti delle erogazioni PNRR uno o più Soggetti attuatori, le erogazioni a titolo di pagamento intermedio sono effettuate in favore di questi ultimi in corrispondenza degli interventi specifici di cui risultano titolari. Ai fini dell'erogazione dei pagamenti intermedi, l'Amministrazione titolare della misura deve presentare un'apposita richiesta al

Dipartimento della Ragioneria Generale dello Stato – SERVIZIO CENTRALE PER IL PNRR – Ufficio VI attraverso le funzionalità del sistema REGIS. Tale richiesta deve essere corredata dall'attestazione delle spese sostenute a valere sulla misura PNRR interessata. Nei casi sopra enunciati in cui l'erogazione deve essere effettuata direttamente in favore dei Soggetti attuatori, la richiesta di erogazione del Soggetto attuatore deve comunque essere presentata all'Amministrazione titolare della misura che provvederà a trasmetterla, con il relativo parere positivo, al Dipartimento della Ragioneria Generale dello Stato – SERVIZIO CENTRALE PER IL PNRR attraverso le funzionalità del Sistema REGIS sopra menzionate.

Sulla base delle richieste pervenute, il Dipartimento della Ragioneria Generale dello Stato – SERVIZIO CENTRALE PER IL PNRR provvederà alla relativa erogazione, previa verifica della sussistenza dei necessari requisiti, anche attraverso la verifica della presenza di tutti gli elementi informativi sul Sistema REGIS relativamente allo stato di avanzamento della Misura/Intervento, di norma entro sette giorni dalla data di richiesta dell'Amministrazione titolare della Misura registrata dal sistema REGIS.

Saldo: è erogato sulla base della presentazione della richiesta di pagamento finale attestante la conclusione dell'intervento o la messa in opera della riforma, nonché il raggiungimento dei relativi Milestone e Target, in coerenza con le risultanze del sistema REGIS. Il saldo è pari al 10 per cento dell'importo della misura PNRR, come risultante dal decreto del Ministro dell'economia e delle finanze 6 agosto 2021 e s.m.i.. Il saldo viene erogato, a livello di misura, in favore dell'Amministrazione centrale titolare, analogamente a quanto descritto per i pagamenti intermedi. Nei casi in cui l'Amministrazione centrale titolare della misura abbia individuato come destinatari diretti delle erogazioni PNRR uno o più Soggetti attuatori, le erogazioni a titolo di saldo sono effettuate in favore di questi ultimi in corrispondenza degli interventi specifici di cui risultano titolari. Ai fini dell'erogazione del saldo, l'Amministrazione titolare della misura deve presentare una richiesta di saldo al Dipartimento della Ragioneria Generale dello Stato – SERVIZIO CENTRALE PER IL PNRR – Ufficio VI attraverso le apposite funzionalità del sistema REGIS. Tale richiesta deve essere corredata dall'attestazione delle spese sostenute a valere sulla misura PNRR interessata. Nei casi sopra enunciati in cui l'erogazione deve essere effettuata direttamente in favore dei Soggetti Attuatori, la richiesta di saldo del Soggetto Attuatore deve comunque essere presentata all'Amministrazione titolare della misura che provvederà a trasmetterla con il relativo parere positivo al Dipartimento della Ragioneria Generale dello Stato – SERVIZIO CENTRALE PER IL PNRR attraverso le funzionalità del Sistema REGIS sopra menzionate.

Sulla base delle richieste pervenute, il Dipartimento della Ragioneria Generale dello Stato– SERVIZIO CENTRALE PER IL PNRR provvederà alla relativa erogazione, previa verifica della sussistenza dei necessari requisiti, anche attraverso la verifica della presenza di tutti gli elementi informativi sul Sistema REGIS relativamente allo stato di avanzamento della Misura/Intervento e al completamento delle relative attività di realizzazione, di norma entro sette giorni dalla data di richiesta dell'Amministrazione titolare della Misura registrata dal sistema REGIS. In sede di esame delle richieste di erogazione del saldo, il Dipartimento della Ragioneria Generale dello Stato SERVIZIO CENTRALE PER IL PNRR verificherà altresì, come previsto dalla normativa, il raggiungimento degli obiettivi finali (Milestone e Target) associati alla Misura/Intervento, sulla base dei dati registrati sul sistema REGIS.

In sede di definizione degli atti di assegnazione delle risorse/selezione degli interventi con i Soggetti Attuatori, le Amministrazioni titolari delle Misure sono tenute ad attenersi alle descritte modalità relativamente al riconoscimento ed erogazione delle risorse PNRR giacenti nei conti aperti presso la tesoreria centrale dello Stato. Nel caso in cui, per talune tipologie di Misure, fosse necessario definire, per effetto di obblighi normativamente disposti, modalità diverse da quelle sopra indicate, l'Amministrazione titolare della Misura è tenuta a darne tempestiva comunicazione al Dipartimento della Ragioneria Generale dello Stato – SERVIZIO CENTRALE PER IL PNRR per le relative valutazioni e determinazioni.

#### *Gestione contabile del finanziamento*

<span id="page-29-0"></span>La FAQ. 48/22 ARCONET ha, tra le altre cose, evidenziato le modalità agevolative, in termini di operatività, di gestione delle risorse trasferite con il PNRR.

È quindi ufficializzata la possibilità per l'Ente di procedere all'iscrizione a bilancio delle somme trasferite già a fronte del formale esito positivo di riparto dei fondi.

L'iscrizione dovrà essere effettuata sulla base del cronoprogramma di spesa dell'intervento, da questa azione sappiamo che potrebbe seguire la gestione di un avanzo vincolato piuttosto che del Fondo Pluriennale Vincolato.

#### *Codifica piano dei conti e codifica dei capitoli*

<span id="page-30-0"></span>L'iscrizione delle somme dovrà essere registrata nella corrispondente voce del piano dei conti, precise indicazioni sono state fornite a questo proposito, vediamo quindi come procedere:

- E.2.01.01.01.001 per i trasferimenti correnti. Si rammenta che in base al glossario SIOPE: "I trasferimenti correnti tra amministrazioni pubbliche comprendono i trasferimenti erogati/ricevuti, non a fronte di controprestazioni, da un'amministrazione rientrante nel sottosettore delle amministrazioni centrali. Al V livello si dettagliano i trasferimenti correnti in entrata con separata evidenza dell'ente erogatore delle risorse.
- E.4.02.01.01.001 per i contributi agli investimenti. In base al glossario SIOPE "I contributi agli investimenti da amministrazioni centrali comprendono tutti i versamenti da queste effettuate allo scopo di finanziare operazioni di investimento". Nel rispetto del punto 3.10 del principio contabile 4/2 le risorse comunitarie sono classificate come Trasferimenti da UE, o come trasferimenti da altra Amministrazione pubblica, nel rispetto del principio generale per il quale i trasferimenti sono registrati con imputazione alla voce del piano dei conti che indica il soggetto che ha effettivamente erogato le risorse.

Al fine di agevolare l'attività di monitoraggio e rendicontazione, e anche per operare seguendo le indicazioni fornite dal D.M. 11 ottobre 2021, è consigliabile che ogni capitolo di entrata e di spesa, coinvolto nel processo PNRR, fosse:

- Identificabile attraverso un apposito codice alfanumerico da riportare nella descrizione del capitolo o in un apposito attributo informatico dello stesso.
- Creata una correlazione tra i capitoli di entrata e di spesa in modo da facilitarne il tracciamento.

#### *Iscrizione a bilancio*

<span id="page-30-1"></span>Ai fini dell'inserimento nel bilancio dell'ente delle entrate e delle spese correlate al PNRR vediamo come la variazione potrà essere effettuata nei seguenti momenti:

- Contestualmente all'approvazione del bilancio di previsione.
- Con apposita variazione di bilancio.
- Con variazione di bilancio ANCHE in esercizio provvisorio o gestione provvisoria.

Si ricorda che il termine ultimo per le variazioni di questo tipo, ovvero di entrate vincolate, è il 31 dicembre dell'esercizio.

#### *Particolari deroghe in favore degli Enti in disavanzo*

<span id="page-31-0"></span>L'articolo 15, comma 3, del decreto legge n. 77 del 2021 riconosce agli enti locali la possibilità di utilizzare le risorse assegnate per l'attuazione del PNRR e del PNC25 (Piano Nazionale per gli investimenti Complementari) anche in deroga ai limiti previsti dall'articolo 1, commi 897 e 898, della legge n. 145 del 2018, vale a dire nel caso in cui per un ente in condizione di disavanzo le medesime, al termine dell'esercizio finanziario in cui sono state attribuite, risultano confluite nel risultato di amministrazione sotto forma di avanzo vincolato.

L'applicazione dell'avanzo vincolato da fondi PNRR e PNC viene dunque garantita anche agli enti in disavanzo.

Nel richiamare la natura vincolata dei fondi del PNRR, come peraltro espressamente indicato dalla disposizione normativa in commento, si deve ritenere che il vincolo da attribuire ai fondi in questione sia quello "derivante da trasferimenti".

Le somme non utilizzate dovrebbero essere pertanto riportate nell'Allegato a/2 – Elenco analitico delle risorse vincolate – rappresentato nel prospetto del risultato di amministrazione.

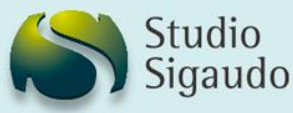

## PNRR Le nostre soluzioni al Tuo servizio

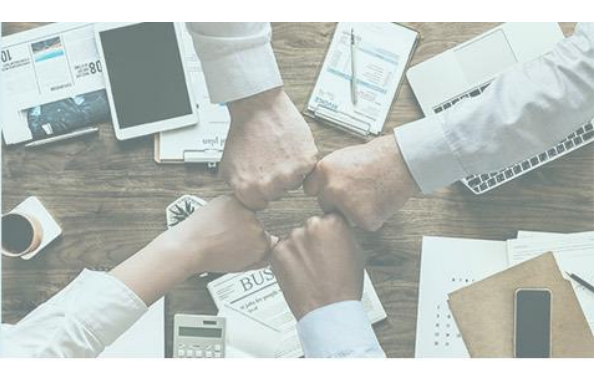

Un'importante opportunità interessa la pubblica amministrazione, ovvero la possibilità di cogliere le numerose offerte che la riguardano attraverso la partecipazione ai diversi bandi PNRR.

Entrare nel mercato dei bandi, con l'intenzione di ricoprire il ruolo di attore principale, comporta una nuova definizione delle procedure gestionali e organizzative dell'Ente; bisogna farsi trovare pronti per cogliere gli ingenti trasferimenti a disposizione.

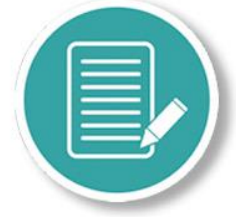

Gli enti, oltre a essere beneficiari delle risorse assegnate, sono individuati come responsabili della realizzazione degli interventi ed anche dei controlli sulla regolarità delle spese e delle procedure.

Oggi è quindi fondamentale conoscere i meccanismi dei bandi per usarli al meglio.

Abbiamo elaborato una serie di servizi in grado di offrirti soluzioni agili e complete, occupandoci ad esempio di:

- Analisi dell'apparato organizzativo
- Studio di realizzabilità del progetto
- Progettazione bando dal punto di vista tecnico e amministrativo
- Project management
	- Attività di monitoraggio e rendicontazione del Bando, anche su portale ReGiS
- Analisi tecnica tra cui DNSH e tagging climatico

### Chiamaci per maggiori informazioni e per ricevere l'offerta adeguata alle tue necessità

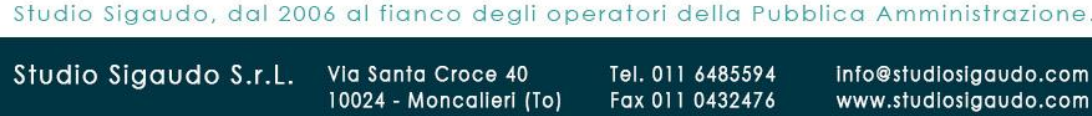

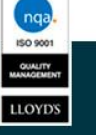

#### **PNRR E REGIS**

<span id="page-33-0"></span>In base all'art. 6, del più volte richiamato decreto ministeriale 11 ottobre 2021, il sistema informativo REGIS, appositamente sviluppato per la gestione, monitoraggio, rendicontazione e controllo del PNRR, in attuazione dell'articolo 1, comma 1043, della citata legge 30 dicembre 2020, n. 178, supporta, attraverso specifiche funzionalità, la gestione delle risorse allocate nei conti correnti di tesoreria relativi al PNRR.

Per ciascuna Amministrazione titolare di misure del PNRR sono disponibili utenze specificamente profilate attraverso cui accedere al sistema ed eseguire le operazioni di gestione delle risorse di propria competenza.

L'intero circuito finanziario, dalla richiesta di erogazione al pagamento al beneficiario finale, è gestito attraverso il sistema informativo che a tal fine prevede l'utilizzo della firma digitale sia singola che massiva. Si accede via web all'indirizzo https://regis.rgs.mef.gov.it, e si seleziona l'icona recante "modulo finanziario PNRR". L'utenza assegnata per l'accesso al sistema risulta essere unica e permette di accedere sia al modulo finanziario che al Sistema ReGiS. Resta inteso che la visualizzazione e la funzionalità delle azioni è determinata dal ruolo assegnato all'utente.

Avranno accesso al sistema finanziario, per l'espletamento delle attività di propria competenza, le Unità di Missione istituite presso ciascuna Amministrazione titolare di misura, gli Uffici e le Strutture delle Amministrazioni a vario titolo coinvolte nell'attuazione delle misure ed i Soggetti attuatori. Il Dipartimento della Ragioneria generale dello Stato ha previsto un supporto tecnico specifico rivolto ad agevolare l'operatività del sistema oltre che a risolvere qualsiasi problematica di carattere tecnico/operativo. A tal fine, è possibile contattare il Service Desk tramite apposita webform, disponibile nella home page del sistema (Catalogo "Utilità").

In aggiunta ai servizi sopra indicati, in ausilio agli utenti è anche prevista una documentazione esplicativa disponibile accedendo ad ogni singola funzione del sistema. Infine, il Dipartimento della Ragioneria generale dello Stato - SERVIZIO CENTRALE PER IL PNRR ha attivato apposite sessioni di formazione per portare a conoscenza delle Amministrazioni le funzionalità del sistema informativo.

Ciascuna Amministrazione può chiedere la fruizione anche di ulteriori sessioni formative per sé e per i soggetti coinvolti inviando apposita richiesta all'indirizzo di posta elettronica: gestionefinanziariaPNRR@mef.gov.it o avvalendosi delle funzionalità del sistema.

33

#### *Livelli di osservazione del ReGiS*

<span id="page-34-0"></span>Le attività di monitoraggio, trattate dalle presenti indicazioni operative, sono realizzate attraverso l'utilizzo delle specifiche funzionalità del sistema informativo ReGiS, con riferimento ai seguenti livelli di osservazione tra loro collegati:

- Misure (investimenti e riforme): il sistema, tenuto conto dei dati di programmazione (classificazione per missioni/componenti, risorse finanziarie, cronoprogrammi di spesa, milestone e target di riferimento, tagging climatico e digitale, indicatori comuni UE, ecc.), consente il monitoraggio dell'avanzamento delle misure tramite il cronoprogramma procedurale e le procedure di attivazione;
- Milestones e Target: il sistema consente il monitoraggio e la rendicontazione di milestone e target tramite la verifica dello stato di avanzamento e del soddisfacimento dei requisiti ad essi associati, sulla base della documentazione giustificativa e delle analisi di scostamento quantitativo, qualitativo e temporale;
- Progetti: il sistema consente il monitoraggio dello stato di avanzamento finanziario, fisico e procedurale dei progetti afferenti a ciascuna misura di investimento del PNRR e registra informazioni relative ai soggetti destinatari e realizzatori, verificando il rispetto dei requisiti quali il rispetto del DNSH e il tagging clima e digitale.

Il sistema ReGiS contiene precaricata la struttura del PNRR, con il quadro logico e la definizione di tutte le informazioni necessarie alla corretta rappresentazione delle misure, dei soggetti responsabili, delle dotazioni finanziarie, delle milestone e target nazionali ed europei con loro requisiti e scadenze associate e degli ulteriori attributi anagrafici che caratterizzano le misure (tag climatico e digitale, indicatori comuni UE, ecc.).

#### *Soggetti coinvolti nel monitoraggio*

<span id="page-34-1"></span>In estrema sintesi, il processo di monitoraggio del PNRR, supportato dal sistema informatico ReGiS, è rivolto a dare contezza del grado di raggiungimento degli obiettivi del Piano e dell'utilizzo delle relative risorse finanziarie, oltre che della messa in opera delle riforme dallo stesso previste. In tale ottica, il processo di monitoraggio riguarda tutte le fasi attraverso cui il PNRR consegue i propri obiettivi e realizza attività e spese, rilevando informazioni e dati che attengono sia alla fase

di programmazione delle misure e dei progetti (obiettivi, costi, procedure, tempi e relativi indicatori

di misurazione), sia alla loro fase di attuazione (iter procedurali di attivazione di misura e progetti, relative tempistiche, impegni assunti e spesa effettuata).

I dati così rilevati vengono poi resi disponibili per le esigenze informative delle diverse Istituzioni nazionali ed europee interessate, mediante accesso ad apposita sezione conoscitiva del sistema ReGiS, nonché dei cittadini e degli altri stakeholders attraverso open-data fruibili sui siti istituzionali delle Amministrazioni coinvolte e sul portale dedicato al PNRR ItaliaDomani.

Avuto riguardo agli adempimenti di rilevazione e aggiornamento e registrazione dei dati di monitoraggio sul sistema ReGiS, i soggetti istituzionali coinvolti sono i seguenti:

- Amministrazione centrali titolari delle misure, sono responsabili della corretta alimentazione del sistema ReGiS con i dati di programmazione ed attuazione finanziaria, fisica e procedurale relativi alle misure di cui sono titolari. In particolare, provvedono, con cadenza mensile, ad aggiornare i dati registrati sul sistema, a validarli e renderli disponibili al Ministero dell'economia e delle finanze – Dipartimento della Ragioneria Generale dello Stato – Servizio centrale del PNRR. All'aggiornamento e validazione dei dati provvedono le Unità di Missione PNRR istituite ai sensi dell'articolo 8 del decreto-legge n. 77 del 31 maggio 2021, convertito in legge n. 108 del 2021, che si coordinano con le strutture operative presso le medesime Amministrazioni, anche per l'espletamento dei controlli propedeutici al consolidamento dei dati sul sistema.
- Soggetti Attuatori, sono responsabili della corretta alimentazione del sistema ReGiS con i dati di programmazione ed attuazione finanziaria, fisica e procedurale relativi ai progetti di propria competenza. In particolare, provvedono, con cadenza mensile, ad aggiornare i dati registrati sul sistema e renderli disponibili per le Amministrazioni titolari delle misure ai fini delle operazioni di controllo e validazione di competenza.

L'alimentazione dei dati di avanzamento avviene in maniera continua, costante e tempestiva da parte dei soggetti attuatori e delle Amministrazioni centrali titolari. Il Dipartimento della ragioneria Generale dello Stato assicura meccanismi per il colloquio del sistema ReGiS con i sistemi informativi locali in uso presso le Amministrazioni centrali titolari e indicati all'interno dei rispettivi Sistemi di Gestione e Controllo.

Le Amministrazioni Titolari di misura sono tenute a verificare i dati di avanzamento dei progetti inseriti dai Soggetti Attuatori in ReGiS (ovvero forniti al sistema ReGiS attraverso sistemi locali) e a

validare gli stessi con cadenza mensile, entro massimo 20 giorni dalla fine del mese e comunque in tempo utile per ottemperare alle scadenze della domanda di pagamento. In fase di validazione il sistema effettua controlli automatici sulla coerenza dei dati inseriti restituendo un Report con l'elenco degli errori/warning rilevati. Sulla base di tali evidenze l'Amministrazione Titolare può richiedere ai Soggetti Attuatori chiarimenti ed eventuali correzioni dei dati al fine di completare il processo di validazione con l'insieme delle informazioni da considerare complete e ufficializzabili.

#### *Struttura del sistema ReGiS*

<span id="page-36-0"></span>Il sistema ReGiS è articolato in tre sezioni tra loro collegate:

- 1. Misure (investimenti o riforme): in questa sezione, le Amministrazioni centrali titolari delle misure del PNRR devono registrare tutte le informazioni relative alle misure/sub-misure di rispettiva competenza, sia a livello di programmazione (classificazione per missioni/componenti, risorse finanziarie, cronoprogrammi di spesa, milestone e target di riferimento, tagging climatico e digitale, indicatori comuni UE, ecc.), sia a livello di attuazione procedurale, fisica e finanziaria. In particolare, a livello di attuazione delle misure le predette Amministrazioni debbono registrare nel sistema ReGiS le seguenti informazioni:
	- a. esecuzione procedurale, vanno registrati gli atti attraverso i quali si è dato avvio alle procedure di attuazione delle misure, quali ad esempio: decreti di assegnazione delle risorse, emanazione di bandi/avvisi per la selezione dei progetti, convenzioni e ogni altro provvedimento propedeutico alla messa in opera della misura, come previsto nel cronoprogramma procedurale. Laddove pertinenti, i dati devono essere corredati con informazioni di tipo qualitativo riguardanti eventuali criticità o punti di attenzione. Tra gli elementi specifici da registrare in questa sezione figurano anche i dati su eventuali contenziosi aperti sugli atti di attivazione delle procedure e sulla loro esecuzione (es. ricorso avverso ai Bandi/Avvisi/Riparto fondi ecc.). Dei ricorsi vanno evidenziati, tra l'altro:
		- i. estremi (data avvio, autorità giurisdizionale adita, sintesi delle doglianze del/i ricorrente/i, adunanze previste);
		- ii. stima circa l'impatto degli stessi sul rispetto delle scadenze prefissate e sul conseguimento delle milestone/target correlati;
- iii. esiti degli stessi, con gli estremi delle decisioni intermedie e finali dei giudici. In questa sezione, vanno registrati gli estremi degli atti adottati ed acquisiti in apposita repository degli atti stessi, anche al fine di supportare il controllo amministrativo contabile ed il controllo di legalità da parte degli Uffici preposti;
- b. realizzazione fisica, le informazioni da registrare riguardano l'avanzamento materiale della misura/sub-misura attestato attraverso gli indicatori specifici appositamente definiti per ciascuna misura e censiti sul sistema ReGiS. In questa sezione vanno anche registrati i dati quantitativi (numerici) e qualitativi (se pertinenti) relativi alle fasi procedurali espletate, ad esempio, per le procedure di assegnazione delle risorse/selezione dei progetti, quante richieste sono pervenute, quante sono state approvate, la destinazione territoriale delle risorse, ecc.);
- c. avanzamento finanziario, i dati da registrare a livello finanziario attengono sostanzialmente a due livelli:
	- i. trasferimenti effettuati in favore dei beneficiari/soggetti attuatori a fronte delle assegnazioni delle risorse/selezione dei progetti;
	- ii. spesa sostenuta per la misura che rappresenta, di norma, la sommatoria della spesa sostenuta per i singoli progetti).

In relazione all'avanzamento finanziario registrato a livello di misura, le Amministrazioni titolari degli stessi devono anche provvedere ad aggiornare i relativi cronoprogrammi di spesa per renderli coerenti con la realtà operativa. Tale aggiornamento deve essere effettuato, salvo diverse, specifiche indicazioni che il Dipartimento della Ragioneria Generale dello Stato si riserva di fornire in relazione ad esigenze di monitoraggio della finanza pubblica, almeno due volte all'anno: entro il 10 marzo per l'adozione del Documento di Economia e Finanza ed entro il 10 settembre per l'adozione della Nota di aggiornamento al Documento di Economia e Finanza.

Nel caso delle riforme, i dati da registrare nel sistema attengono allo stato dell'arte delle norme primarie e/o secondarie che realizzano le riforme (con la registrazione degli atti rilevanti, es. schemi di norme/provvedimenti, fase procedurale pertinente, atto finale adottato). Laddove le riforme abbiano anche un costo finanziato con risorse del PNRR, va rilevato il corrispondente avanzamento, come previsto per gli investimenti;

- 2. Milestone e Target: in questa sezione, le Amministrazioni centrali titolari delle misure del PNRR devono registrare i dati relativi agli obiettivi previsti per le misure di loro competenza (Milestone e Target previsti nella Decisione di approvazione del PNRR) sia a livello di pianificazione (descrizione analitica degli obiettivi, tenuto conto anche delle prescrizioni contenute negli Operational Arrangements, scadenze previste), sia a livello di attuazione, con la registrazione delle informazioni rilevanti concernenti il soddisfacente conseguimento di Milestone e Target, ivi compresa la registrazione degli atti corrispondenti (sia normativi che amministrativi) e di tutta la reportistica associata, idonea a tracciare tutto l'iter seguito per il conseguimento degli obiettivi, compresi gli step di controllo ed i relativi esiti, il tutto anche per supportare le conseguenti attività di rendicontazione e audit da parte delle competenti Istituzioni nazionali ed europee;
- 3. Progetti: in questa sezione, i Soggetti attuatori devono registrare tutte le informazioni rilevanti che riguardano i progetti di propria competenza. Tali informazioni riguardano in primo luogo il livello di pianificazione, con la registrazione dei dati relativi all'anagrafica del progetto (descrizione, finalità, costo, contributo al target della misura, localizzazione, codice unico di progetto – CUP, procedure di aggiudicazione1, ecc.), al relativo cronoprogramma procedurale, ossia descrizione e tempistiche previste per l'espletamento delle fasi rilevanti per la messa in opera del progetto (atti amministrativi di approvazione, adempimenti contabili, acquisizioni di autorizzazioni/visti/licenze/pareri tecnici, procedure di gara per l'affidamento di lavori/forniture di servizi, stipula dei contratti, avvio dei lavori, ecc.). Il cronoprogramma di progetto deve comprendere il relativo cronoprogramma di spesa. Nella fase di avvio del sistema, laddove i dati di pianificazione progettuale siano già registrati in sistemi informatici locali, ovvero nella Banca dati delle Amministrazioni Pubbliche di cui alla citata legge n. 196/2009, non sarà necessario il reinserimento manuale degli stessi nel sistema ReGiS da parte delle singole Amministrazioni, ma il caricamento sarà assicurato mediante procedure automatizzate a cura del Dipartimento della Ragioneria Generale dello Stato. Tale procedura è, in particolare, prevista per i progetti PNRR già censiti nel sistema CUP (es. cd. "Progetti in essere").

A livello di attuazione, i Soggetti attuatori devono registrare nel sistema ReGiS i dati riguardanti:

a) esecuzione procedurale, ossia:

- i. l'espletamento degli step previsti nel cronoprogramma procedurale di progetto con l'indicazione delle relative date e l'acquisizione a sistema degli atti corrispondenti;
- ii. gli esiti delle procedure di gara (ivi comprese le informazioni relative agli aggiudicatari ed ai cosiddetti "titolari effettivi"), stipula dei contratti e registrazione degli atti contrattuali);

iii. ogni altra informazione rilevante che riguarda la fase procedurale propedeutica alla messa in opera del progetto, ivi compresi i controlli effettuati dai Soggetti attuatori con i relativi esiti. Tra gli elementi specifici da registrare in questa sezione figurano anche i dati su eventuali contenziosi aperti sugli atti di attivazione dei progetti e sulla loro esecuzione (es. ricorso avverso ai Bandi di gara, ecc.).

Dei ricorsi vanno evidenziati tra l'altro:

- i. estremi (data avvio, autorità giurisdizionale adita, sintesi delle doglianze del/i ricorrente/i, adunanze previste);
- ii. stima circa l'impatto degli stessi sul rispetto delle scadenze progettuali e sul conseguimento dei relativi risultati;
- iii. esiti degli stessi, con gli estremi delle decisioni intermedie e finali dei giudici;
- b) realizzazione fisica, le informazioni da registrare riguardano il materiale avanzamento dei singoli progetti misurati attraverso gli indicatori specifici appositamente definiti per gli stessi e censiti sul sistema ReGiS. Tali dati devono trovare corrispondenza negli Stati di Avanzamento Lavori (SAL – ove pertinenti) formalmente approvati, ovvero negli altri documenti formali attestanti l'esecuzione dei progetti (Relazioni periodiche, collaudi, ecc.) che devono essere acquisiti in apposita repository del sistema ReGiS, unitamente alla documentazione relativa ai controlli (e relativi esiti) effettuati dalle strutture del Soggetto attuatore. I dati di realizzazione fisica devono essere altresì coerenti con l'esecuzione finanziaria dei progetti stessi. Tale verifica compete al Soggetto attuatore.
- c) esecuzione finanziaria, i dati da registrare a livello finanziario attengono sostanzialmente a tre livelli:
- i. trasferimenti ricevuti a fronte delle assegnazioni delle risorse/selezione dei progetti di propria competenza (tale dato sarà proposto dal sistema sulla base delle registrazioni effettuate a monte dall'Amministrazione titolare di misura PNRR cui concorre il progetto);
- ii. trasferimenti effettuati dai soggetti attuatori in favore di eventuali soggetti intermediari (nel caso, ad esempio, di società in house incaricate di aggiudicare i lavori per la realizzazione di investimenti, oppure nel caso di conferimento di risorse in strumenti finanziari/Fondi);
- iii. impegni assunti e spesa effettuata per la realizzazione del progetto, in corrispondenza dell'approvazione degli Stati di avanzamento lavori (SAL – ove pertinenti) ovvero negli altri documenti formali attestanti l'esecuzione dei progetti (Relazioni periodiche, collaudi, ecc.). La spesa sostenuta per i progetti comprende le anticipazioni erogate per l'avvio dell'intervento. Nel caso degli strumenti finanziari, la spesa sostenuta è rappresentata dalle erogazioni/impieghi fatte dallo strumento/Fondo in favore dei soggetti beneficiari, secondo le procedure specifiche stabilite nella singola Politica di investimento/Contratti/Accordi. Non si considera spesa sostenuta, il conferimento delle risorse nello strumento finanziario/Fondo.

In relazione all'avanzamento finanziario registrato a livello di progetto, i Soggetti attuatori devono anche provvedere ad aggiornare i relativi cronoprogrammi di spesa per renderli coerenti con la realtà operativa. Tale aggiornamento deve essere effettuato, salvo diverse, specifiche indicazioni che il Ministero dell'economia e delle finanze si riserva di fornire in relazione ad esigenze di monitoraggio della finanza pubblica, almeno due volte all'anno, entro il 31 gennaio e entro il 31 luglio, per consentire alle Amministrazioni titolari delle misure di aggiornare, conseguentemente, i cronoprogrammi di spesa delle corrispondenti misure del PNRR entro il 10 marzo per l'adozione del Documento di Economia e Finanza, e entro il 10 settembre per l'adozione della Nota di aggiornamento al Documento di Economia e Finanza.

#### *Adempimenti di monitoraggio a carico dei soggetti attuatori*

<span id="page-41-0"></span>I Soggetti Attuatori sono responsabili della realizzazione operativa dei progetti e dei connessi adempimenti di monitoraggio, rendicontazione e controllo.

Sono tenuti alla rilevazione continua, costante e tempestiva dei dati dei progetti finanziati, delle informazioni inerenti alle procedure di affidamento, degli avanzamenti fisici, procedurali e finanziari, nonché della raccolta e catalogazione della documentazione probatoria.

In particolare, i Soggetti Attuatori devono conferire al sistema ReGiS, anche per il tramite di sistemi

informativi locali dell'Amministrazione titolare, tutti i dati relativi ai progetti di propria competenza, tra cui:

- elementi anagrafici e identificativi e di localizzazione;
- i soggetti correlati;
- informazioni sulle procedure di affidamento di lavori, l'acquisto di beni e realizzazione di servizi;
- la pianificazione dei costi e delle relative voci di spesa;
- il cronoprogramma procedurale di progetto;
- gli avanzamenti procedurali e finanziari;
- gli avanzamenti fisici, incluso il contributo del progetto al conseguimento del target della misura a cui è associato e agli indicatori comuni UE;
- la documentazione relativa al progetto, dalla fase di pianificazione al collaudo finale e messa in esercizio, ivi compresi gli esiti dei controlli effettuati, da rendere disponibile su richiesta per eventuali audit di Autorità nazionali e/o dell'Unione europea;
- ogni altra informazione/dato richiesto dalla natura del progetto, dalla normativa nazionale ed europea applicabile, dal bando/avviso specifico emanato per la selezione del progetto stesso, dalle milestone e dai target del PNRR alla cui realizzazione il progetto concorre.

L'interoperabilità di ReGiS con le principali banche dati nazionali (DIPE-CUP, ANAC) consente, come detto in precedenza, il precaricamento automatico di una parte dei dati dei progetti secondo il principio di univocità dell'invio. Gli ulteriori dati necessari al monitoraggio del PNRR dovranno essere caricati direttamente su ReGiS o trasferiti dai sistemi informativi locali delle Amministrazioni centrali titolari.

Entrando nello specifico, il modulo ReGiS denominato Configurazione e Gestione delle Operazioni, Anagrafica Progetto - Gestione è adibito alla funzionalità di caricamento diretto dei dati sui progetti nelle seguenti sezioni:

- Anagrafica di Progetto: tra cui, missione, componente, misura, dettagli anagrafici del CUP, le date di inizio e fine, la tipologia di operazione, le specifiche informazioni in caso di aiuti, la localizzazione geografica, campo di intervento e tag climatico/digitale. Nel caso di utilizzo diretto di ReGiS, dopo la creazione del progetto da parte dell'Amministrazione Titolare, tali dati saranno già richiamati sul sistema attraverso i servizi di interoperabilità con il sistema DIPE/CUP.
- Soggetti Correlati: i soggetti a qualunque titolo coinvolti nel progetto, con vari ruoli (per esempio, titolare, attuatore, realizzatore/aggiudicatario, destinatario). Attraverso i servizi di interoperabilità con i sistemi BDAP e Anagrafe Tributaria, sulla base del Codice Fiscale/Partita IVA, vengono richiamati i dati anagrafici dei diversi soggetti.
- Gestione delle fonti: informazioni sul Finanziamento del progetto nel suo complesso, indicando le Fonti e gli importi di ciascuna di esse. Inserisce il Costo Ammesso ovvero la quota di Finanziamento a valere sul PNRR.
- Cronoprogramma/Costi/Indicatori: l'iter procedurale di progetto con le date previste ed effettive per l'avvio e la conclusione degli step predefiniti sulla base della tipologia di operazione, il Piano dei costi indicante gli importi previsti ed effettivi per le varie annualità del progetto, il quadro economico e gli indicatori definiti per indicare il contributo al target e gli indicatori comuni UE della misura a cui il progetto è associato.
- Procedura di aggiudicazione: i dati sulle procedure di aggiudicazione realizzate nell'ambito del progetto e l'elenco dei soggetti appaltatori ed eventuali subappaltatori legati alle aggiudicazioni. Gestione spese: i pagamenti sostenuti o i costi maturati (in caso di utilizzo di opzioni di semplificazione dei costi) effettuati nell'ambito del progetto, i relativi giustificativi di spesa e i soggetti Percettori.

#### *Gestione dell'avanzamento finanziario*

<span id="page-42-0"></span>Il Soggetto Attuatore è tenuto ad effettuare l'avanzamento finanziario del Progetto, alimentando sul sistema

ReGiS o sul sistema informativo locale dell'Amministrazione titolare, i seguenti dati:

• impegni giuridicamente vincolanti;

- pagamenti;
- giustificativi di spesa;
- documentazione Amministrativo / Contabile, quali ad esempio provvedimenti di liquidazione, atti di approvazione SAL, certificati di regolare esecuzione, ecc.

<span id="page-43-0"></span>I servizi di interoperabilità con il sistema SIOPE+, SICOGE e PCC consentono il richiamo dei dati relativi ai pagamenti e alle fatture elettroniche collegabili ad un dato CUP.

#### *Gestione dell'avanzamento fisico*

Il Soggetto Attuatore è tenuto ad effettuare l'avanzamento fisico del progetto alimentando, sul sistema ReGiS o sul sistema informativo locale dell'Amministrazione titolare, i seguenti dati:

- valore realizzato degli indicatori relativi al contributo del progetto ai target della misura, ad ogni avanzamento significativo;
- valore realizzato degli indicatori comuni UE associati alla misura;
- upload della eventuale documentazione a supporto.

Gli Indicatori Target, strettamente correlati ai target delle misure del Piano e gli indicatori comuni UE sono già associati alla misura PNRR di riferimento. Per gli Indicatori-Target il valore programmato è definito nei Decreti di finanziamento dalle Amministrazioni titolari e non è modificabile dai Soggetti Attuatori che hanno la responsabilità, invece, di alimentare il dato inerente il valore realizzato.

Il Soggetto Attuatore, una volta selezionato il progetto, aggiorna il valore conseguito alla data di monitoraggio per le differenti tipologie di indicatori. Conclusa l'attività di inserimento dell'avanzamento degli indicatori, carica eventuale documentazione a supporto dei valori di avanzamento dichiarati.

#### *Gestione dell'avanzamento procedurale*

<span id="page-43-1"></span>Il Soggetto Attuatore è tenuto ad effettuare l'avanzamento procedurale del progetto, sul sistema ReGiS o sul sistema locale dell'Amministrazione locale titolare oppure su altri sistemi interoperabili, attraverso le seguenti azioni:

- aggiornando le date di inizio e fine previste ed effettive del Cronoprogramma (Iter di Progetto);
- inserendo il CIG e le eventuali procedure di affidamento;
- completando i dati relativamente alle procedure di aggiudicazione e alla realizzazione dei lavori/servizi;
- caricando eventuale documentazione a supporto, quale ad esempio la documentazione relativa alla gara.

Cliccando sull'apposito pulsante "Aggiungi dati sistema esterno", il sistema invoca il servizio di BDAP

<span id="page-44-0"></span>che popola automaticamente la sezione con tutti i CIG restituiti. L'utente potrà poi eliminare eventualmente quelli che non ritiene necessari.

#### *Aggiornamento dei dati di monitoraggio*

Il processo di monitoraggio accompagna costantemente l'attuazione del PNRR ai diversi livelli di attuazione e implica l'obbligo, per le Amministrazioni coinvolte, di aggiornamento tempestivo dei dati e delle informazioni di interesse, al fine di consentire un presidio efficace sulla fase di esecuzione del Piano e l'adozione delle eventuali misure correttive ed aggiustamenti necessari per assicurare il corretto, efficace e soddisfacente raggiungimento degli obiettivi previsti entro le scadenze prestabiliste nei relativi cronoprogrammi di misura e di progetto.

Relativamente all'aggiornamento dei dati sul sistema ReGiS, le Amministrazioni titolari delle misure sono tenute ad assicurare la registrazione e la validazione delle informazioni con cadenza mensile, nel termine massimo di 20 giorni successivi all'ultimo giorno di ciascun mese di riferimento dei dati. I dati oggetto di aggiornamento sono quelli relativi alle fasi di programmazione ed esecuzione finanziaria, fisica e procedurale delle misure e dei sottostanti progetti come analiticamente indicato al precedente paragrafo Struttura del sistema ReGiS.

Ai fini dell'aggiornamento del sistema ReGiS, le Amministrazioni titolari delle misure impartiscono apposite istruzioni ai Soggetti attuatori finalizzate ad assicurare l'espletamento degli adempimenti di monitoraggio di loro competenza.

Nel caso di provvedimenti di assegnazione già adottati, le Amministrazioni titolari delle misure provvedono tempestivamente ad inviare le citate Linee guida per allineare le Amministrazioni titolari di progetto/Soggetti attuatori agli obblighi di monitoraggio del PNRR.

Le Amministrazioni titolari delle misure (Unità di Missione PNRR presso le stesse istituite) dovranno aggiornare: la situazione dei dati relativi al cronoprogramma procedurale delle misure (programmazione ed esecuzione); stato di esecuzione di Milestone e Target; informazioni anagrafiche e stato di avanzamento finanziario, procedurale e fisico dei progetti ammessi al finanziamento del PNRR, ivi compresi i cd. progetti in essere.

Ai fini della prima rilevazione dei dati, il Ministero dell'economie e delle finanze – Dipartimento della ragioneria Generale dello Stato - Servizio centrale per il PNRR ha provveduto, sulla base delle informazioni trasmesse da codeste Amministrazioni, a precaricare la maggior parte dei dati sul sistema ReGiS, compresi i dati relativi ai progetti in essere già identificati.

#### *Controlli automatici e validazione*

<span id="page-45-0"></span>Il Soggetto Attuatore carica sul sistema ReGiS i dati di progetto relativi all'anagrafica e all'avanzamento fisico, procedurale e finanziario nelle specifiche sezioni del modulo Progetti. A fronte dell'inserimento dei dati di avanzamento, il Soggetto Attuatore attiva, anche più volte al giorno, la pre-validazione degli stessi, eseguendo specifici controlli automatici volti a garantire la coerenza e la completezza dei dati. Per ciascun progetto sottoposto a verifica verrà resa disponibile al Soggetto Attuatore la lista puntuale dell'esito dei controlli permettendogli, eventualmente, di rettificare i dati non coerenti ovvero di inserire quelli mancanti.

#### *Accesso al sistema ReGiS e supporto tecnico*

<span id="page-45-1"></span>Il sistema ReGiS è stato sviluppato con tecnologia SAP basata su un'architettura modulare ed altamente flessibile. Si ispira ai principi di standardizzazione dei processi informatici al fine di fornire,

a tutte le Amministrazioni responsabili delle misure, un supporto nella gestione delle misure finanziati di competenza.

I moduli funzionali e i componenti consentono di acquisire dati e documenti, offrendo ai diversi soggetti a vario titolo coinvolti nella gestione, attuazione e controllo delle misure uno strumento per la gestione ed il controllo dello stato di avanzamento fisico, procedurale e finanziario dei progetti finanziati.

Si accede via web all'indirizzo https://regis.rgs.mef.gov.it.

Il Sistema ReGiS prevede l'accesso nominale degli utenti, garantendo, attraverso la profilatura di tutti i soggetti che vi operano, affidabilità e sicurezza per le operazioni effettuate. La diversificazione delle attività svolte dai singoli utenti determina l'assegnazione di specifiche tipologie di profilo e di visibilità.

Avranno accesso al sistema ReGiS, per l'espletamento delle attività di rilevazione e validazione dei dati di propria competenza, le Unità di Missione istituite presso ciascuna Amministrazione titolare di misura, gli Uffici e le Strutture delle Amministrazioni a vario titolo coinvolte nell'attuazione delle misure, le Amministrazioni titolari dei progetti/Soggetti attuatori.

Avranno accesso, altresì, al sistema ReGiS, in modalità consultazione, tutti gli attori istituzionali coinvolti a vario titolo (per esempio, Organismo di Audit, Corte dei Conti, Uffici centrali di bilancio, Ragionerie territoriali dello Stato, Commissione Europea, Commissioni Parlamentari, Segreteria tecnica della Cabina di regia, ecc.) che potranno consultare i dati validati mensilmente e storicizzati in modalità strutturata sul sistema ReGiS.

La Ragioneria generale dello Stato ha previsto un supporto tecnico specifico rivolto ad agevolare l'operatività del sistema oltre che a risolvere qualsiasi problematica di carattere tecnico/operativo. A tal fine, è possibile contattare il Service Desk tramite apposita webform, disponibile nella home page del sistema (Catalogo "Utilità").

Nella sezione "Utilità" è disponibile la documentazione utente a supporto dell'utilizzo del sistema ("Documenti Utente").

Le Amministrazioni possono, altresì, proporre all'Ufficio III del Servizio Centrale per il PNRR all'indirizzo monitoraggiopnrr@mef.gov.it nuovi interventi implementativi sul sistema ReGiS, per i propri fini operativi e gestionali. Le richieste pervenute verranno prese in carico e valutate dall'Ufficio competente.

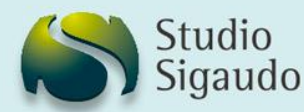

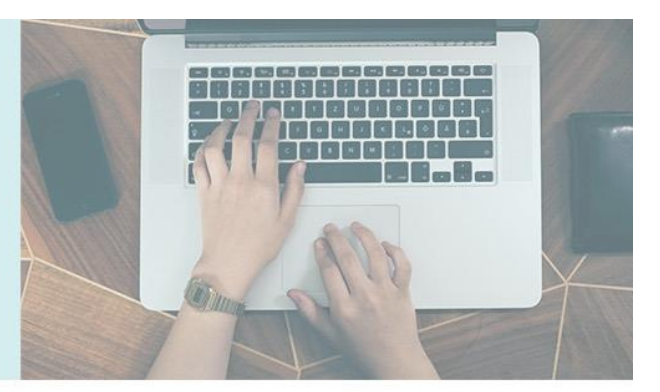

Il sistema ReGiS, sviluppato dalla Ragioneria Generale dello Stato, rappresenta lo strumento a servizio degli Enti per effettuare il monitoraggio, la rendicontazione e il controllo delle misure e dei progetti finanziati dal PNRR.

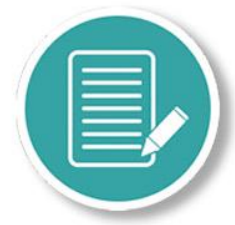

La normativa ne ha definito funzionalità e contenuti rendendolo operativo.

ReGiS

Se il ReGiS non viene utilizzato, o viene alimentato in modo non corretto, vi saranno gravi conseguenze tra cui:

- · blocco trasferimenti liquidità
- · perdita finanziamento

Abbiamo elaborato un servizio agile e completo che si occupi, ad esempio, di:

- Caricamento dati sul portale
- Verifica del rispetto delle tempistiche
	- Analisi documentazione fornita
- Chiusura della posizione

## Analizza la nostra proposta e chiamaci per ricevere un'offerta su misura

Studio Sigaudo, dal 2006 al fianco degli operatori della Pubblica Amministrazione. Studio Sigaudo S.r.L. Tel. 011 6485594 Via Santa Croce 40 info@studiosigaudo.com 10024 - Moncalieri (To) Fax 011 0432476 www.studiosigaudo.com

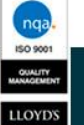

#### **BIBLIOGRAFIA**

#### *Libri*

- <span id="page-48-1"></span><span id="page-48-0"></span>• "PNRR. Guida pratica all'applicazione del Recovery Plan negli Enti della P.A." di Maria Carla Manca e Rosa Ricciardi – Maggioli
- "Guida al piano nazionale di ripresa e resilienza. PNRR" di Vito Vacca Pacini Giuridica
- "Guida normativa per l'amministrazione locale. Il PNRR per le amministrazioni territoriali" di Riccardo Narducci e Fiorenzo Narducci - Maggioli
- "Next generation EU e PNRR italiano" di Giacomo d'Arrigo e Piero David Rubettino
- "Guida operativa per la realizzazione degli interventi del PNRR e PNC" di Antonio Ciraffisi Flaccovio Dario
- "PNRR. Cos'è. A cosa serve" di Mauro Meazza Il Sole 24 Ore
- "Il PNRR: dalla teoria alla pratica. La gestione passo-passo dei progetti finanziati dal PNRR" di Marco Castellani e Antonio Formentini – Azienditalia Monografie
- "Conoscere il PNRR" di Michele Cozzio Maggioli
- "PNRR: appalti, partenariati e progetti finanziati" di Maria Cristina Colombo e Domenico Ielo – Il Sole 24 Ore
- "Le sfide organizzative del PNRR" di Gianfranco Rebora Este
- "Guida al PNRR 3: opportunità, procedure e adempimenti per imprese, professionisti e pubblica amministrazione" di Grimaldi Studio Legale – Il Sole 24 Ore
- "Next Generation UE. Il futuro di Europa e Italia dopo la pandemia" di Federico Fabbrini Il Mulino
- <span id="page-48-2"></span>• "Le risorse proprie nella finanza pubblica europea" di Claudio Sciancalepore - Cacucci Editore

#### *Articoli*

- "Il 2022 sarà un anno difficile" di Gialuigi Sbrogiò.
- "PNRR e DUP 2022-2024: un appuntamento da non mancare" di Marco Castellani e Antonio Formentini.
- "Il PNRR impone di adeguare gli strumenti di programmazione" di Matteo Barbero
- "Il DUP Documento unico di programmazione" di Vincenzo Iennaro
- "Le risorse proprie dell'Unione Europea" tesi di laurea di Rebecca Zollo
- "Significato e risvolti dell'ordinanza di Karlsruhe sul Next Generation EU " di Fernando D'Aniello
- <span id="page-49-0"></span>• "Via libera da Karlsruhe: rimossi gli ostacoli a Next Generation EU" di Gian Luigi Tosato

#### *Siti internet*

- Circolari dal portale ufficiale della Ragioneria Generale dello Stato <https://www.rgs.mef.gov.it/VERSIONE-I/circolari>
- Documentazione dal portale Italia Domani https://italiadomani.gov.it/it/home.html

Essere informati è importante, per questo ti doniamo questo approfondimento! Ma non finisce qui...

Continueremo a lavorare sul documento, riportando le novità e inserendo nuove parti, parleremo ad esempio di personale e appalti.

Interessante vero?

Perfetto!

Per ricevere gratuitamente gli aggiornamenti **devi essere iscritto alla nostra newsletter**, useremo questo canale per la distribuzione.

Non sei ancora iscritto? Cosa aspetti? **Clicca sul seguente link e provvedi:**

<https://studiosigaudo.com/newsletter/>

A presto!